## Agenda - Day 1

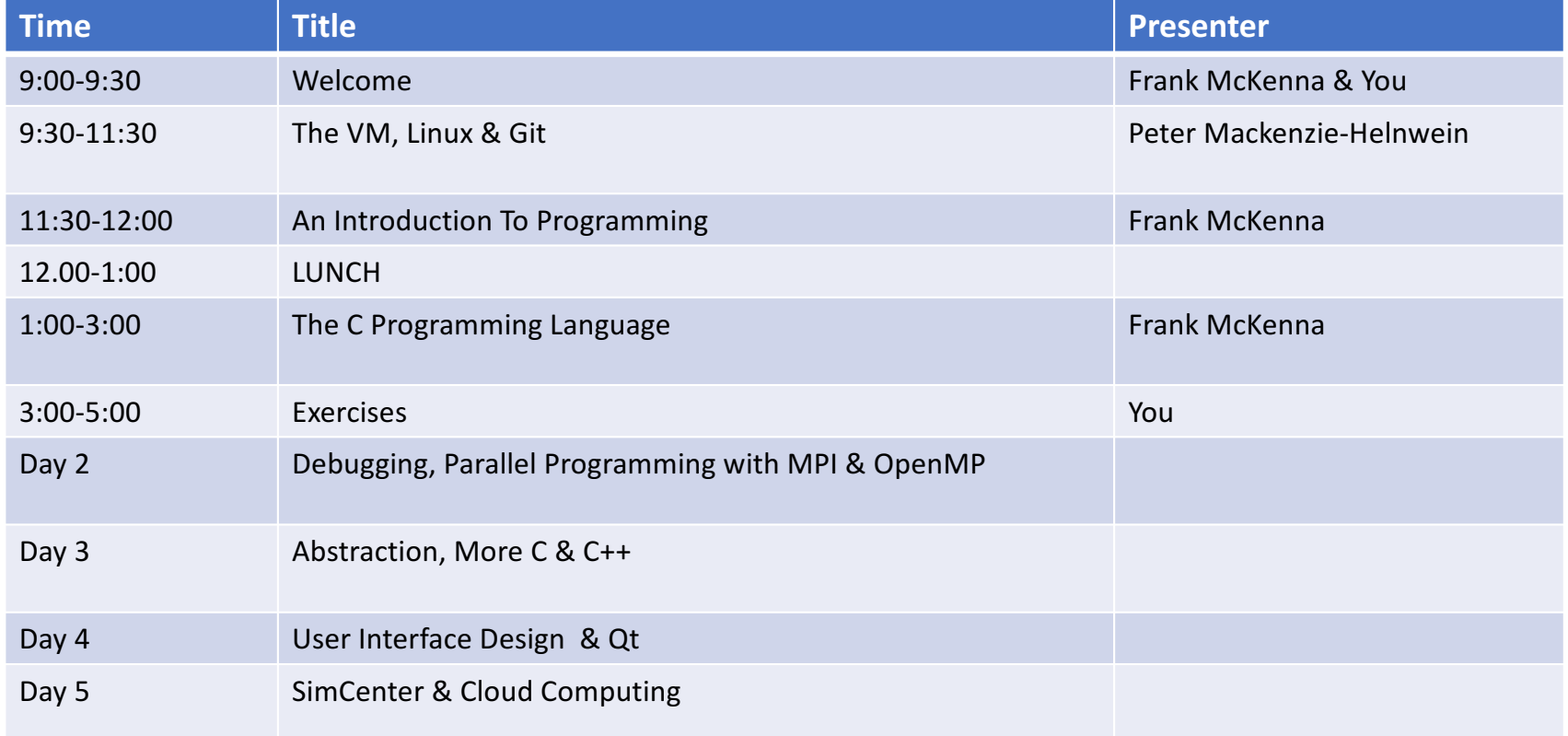

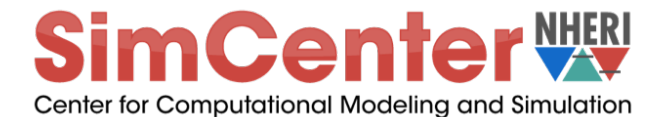

## An Introduction to Programming & The C Programming Language *Frank McKenna*

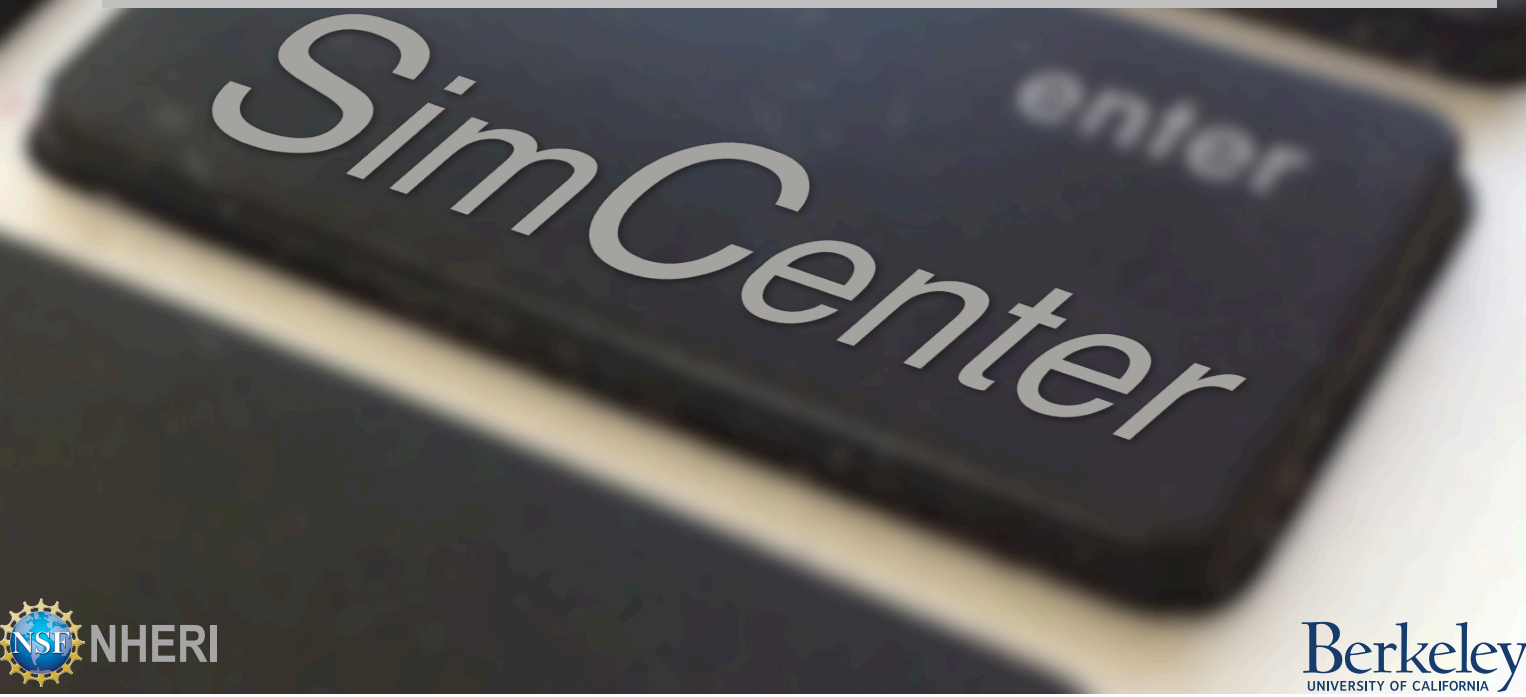

2

## **Outline**

- A Computer Program and the Computer on Which it Runs
- C Programming Language
	- Variables
	- Operations
	- Program Control
	- Functions
	- Pointers & Arrays
	- Other Things

## What is a Computer Program?

- A sequence of separate instructions one after another
- Each instruction tells CPU to do 1 small specific task

# Art of Programming - I

• To take a problem, and continually break it down into a series of smaller tasks until ultimately these tasks become a series of small specific individual instructions.

# What is Programming?

- Writing these instructions as a series of statements.
- A statement use words, numbers and punctuation to detail the instruction. They are like properly formed sentences in English.
- A poorly formed statement -> compiler error
- Each programming language has a unique "syntax"

# What Programming Language?

- Hundreds of languages ....
- Only a dozen or so are popular at any time
- We will be looking at C and C++

#### Types of Languages – Compiled/Interpreted

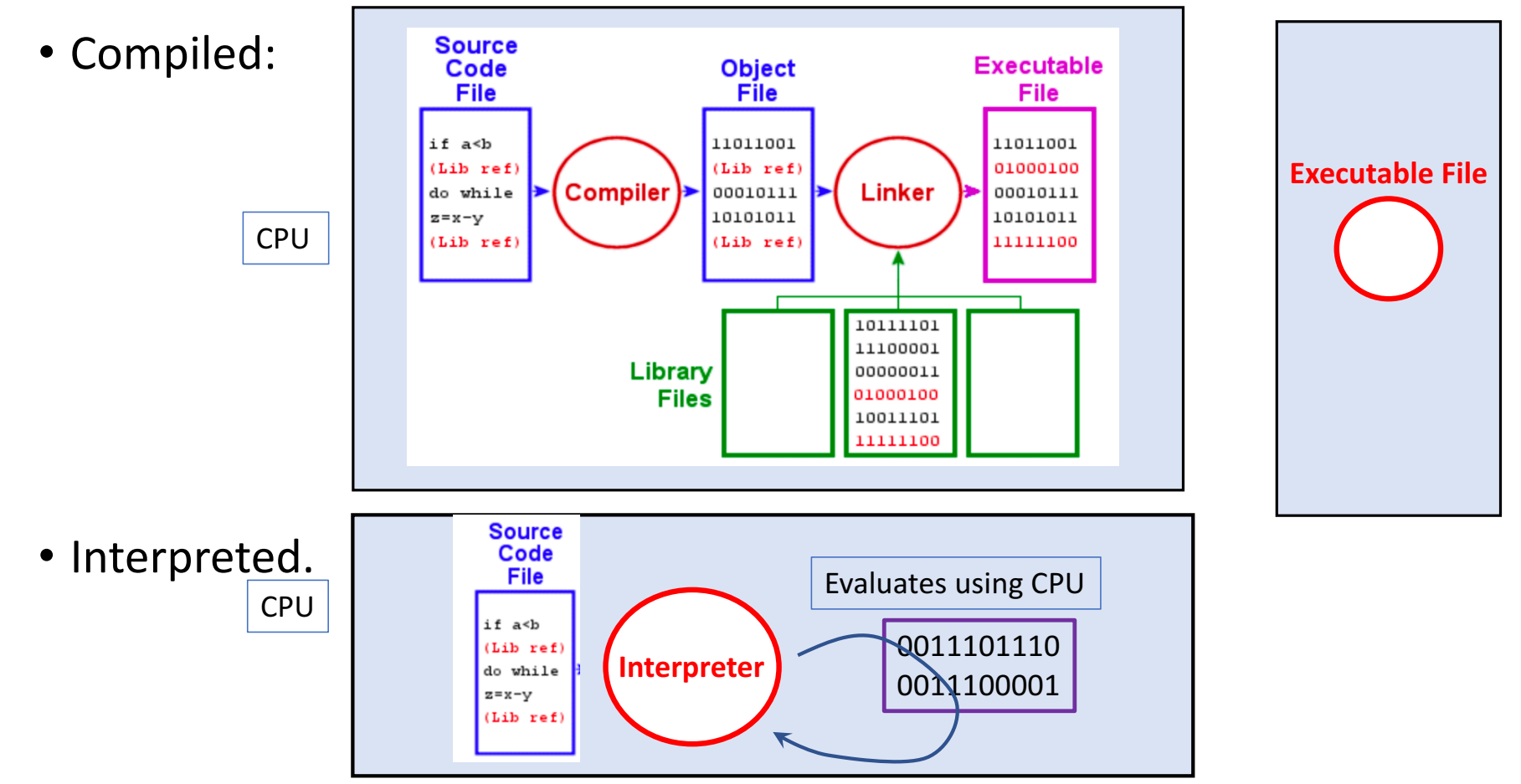

• Hybrid, e.g. Java. Compiler converts to another langauge, e.g. bytecode. Interpreter runs on machine and interprets this language, e.g. javaVM.

## Programming Language Hierarchy

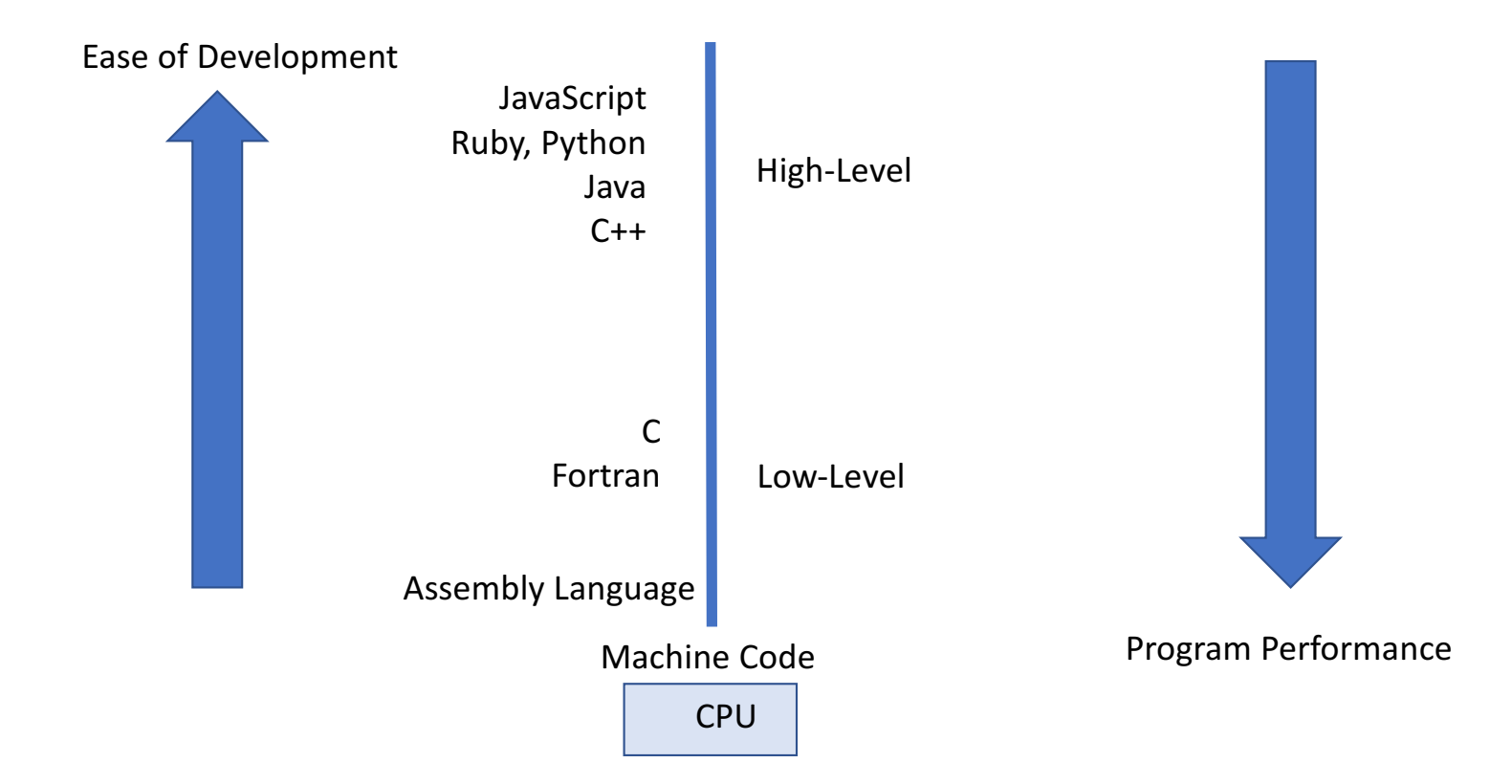

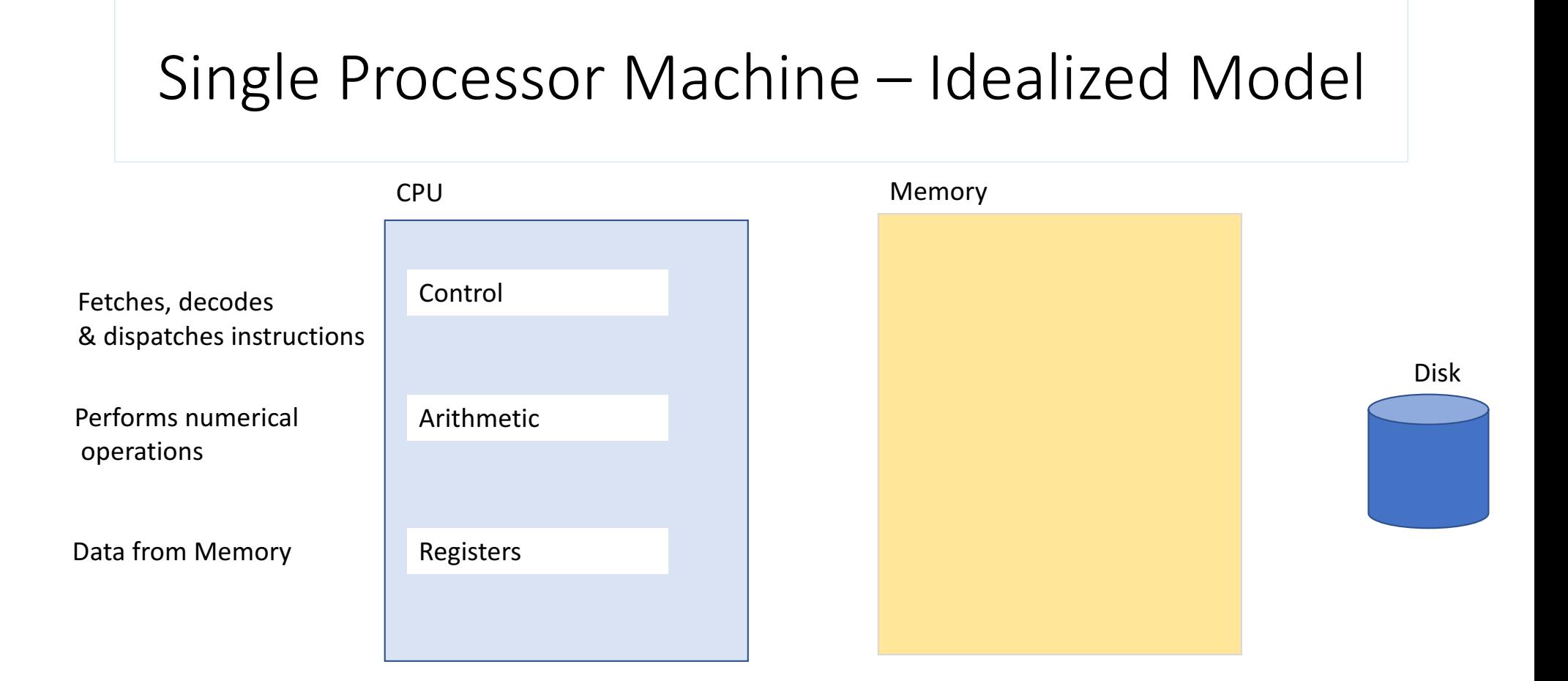

## What is a Compiler?

- An application whose purpose is to:
	- Check a Program is legal (follows the syntax)
	- Translate the program into another language (assembly, machine instruction)

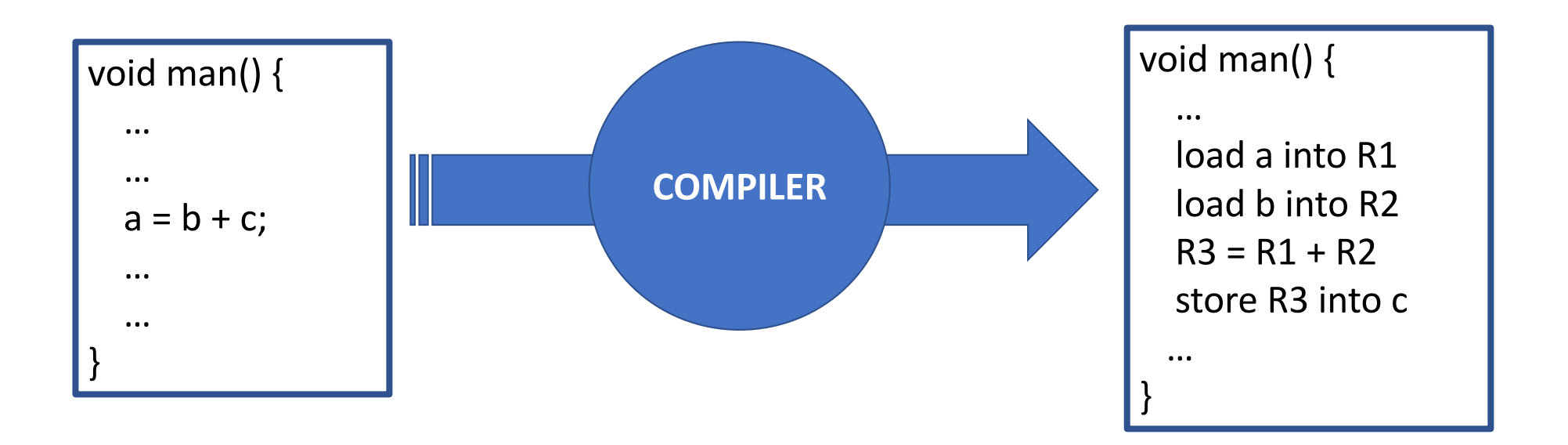

## CPU only Works on Data in Registers!

## Memory Hierarchy

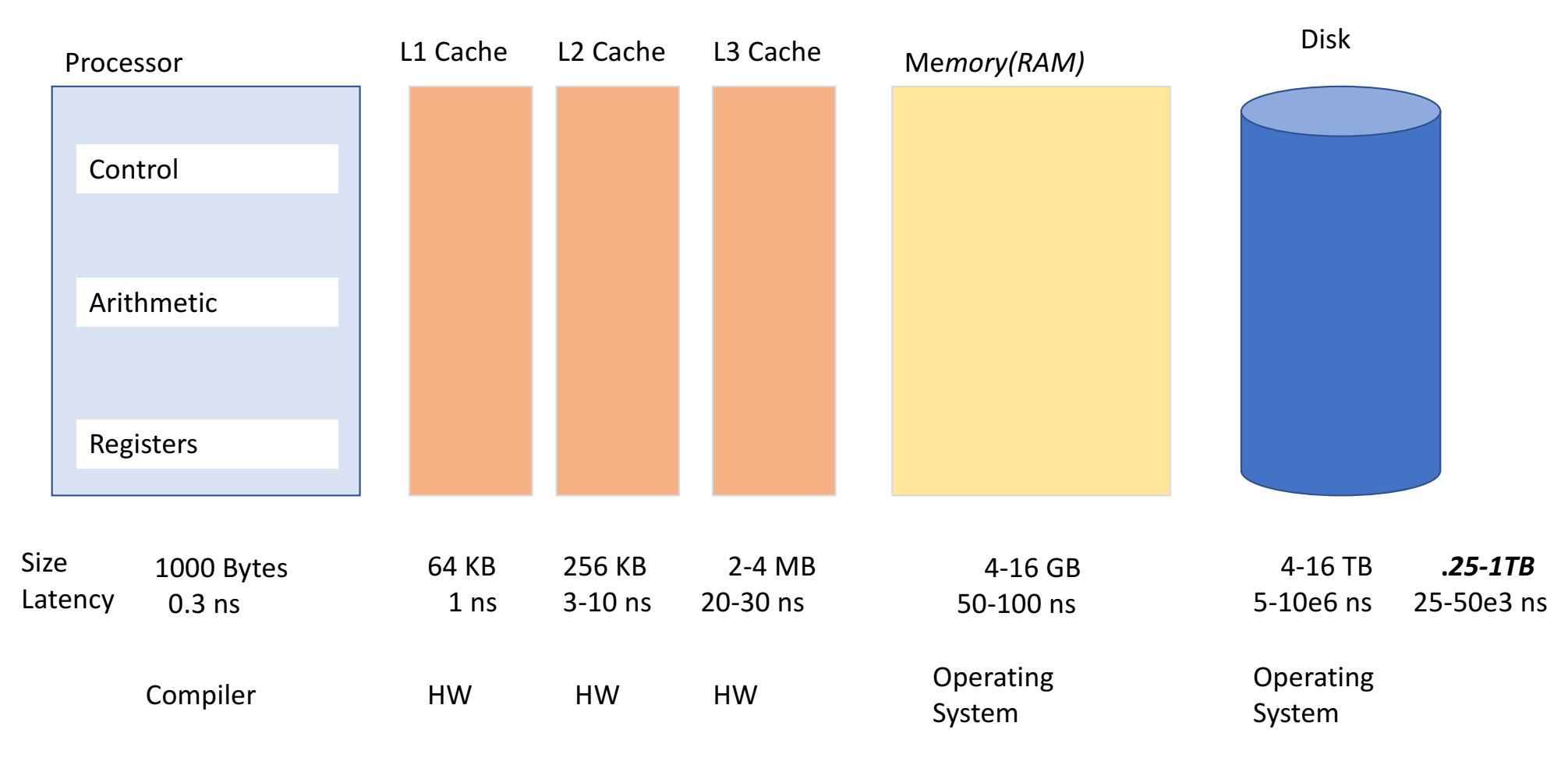

## What is Cache?

- Small, Fast Memory
- Placed Between Registers and Main Memory
- It keeps a copy of data in memory
- It is hidden from software (neither compiler or OS can say what gets loaded)

```
void main() \{…
load b into R2
 …
}
```
- Cache-hit: data in cache (b in cache)
- Cache-miss: data not in cache, have to go get from memory (b in memory)
- Cache-line-length: number of bytes of data loaded into cache with missing data (32 to 128bytes)

## Why Do Caches Work?

- **Spatial Locality** probability is high that if program is accessing some memory on 1 instruction, it is going to access a nearby one soon
- **Temporal Locality** probability is high that if program is accessing some memory location it will access same location again soon.

```
int main() \{…
 double dotProduct = 0for (int i=0, i<vectorSize; i++)
    dotProduct += x[i] * y[i];…
}
```
## So Why Did I Bring Cache Up If No Control Over It?

• Knowing caches exist, understanding how they work, allows you as a programmer to take advantage of them when you write the program

#### Program Memory – Main Memory Mismatch

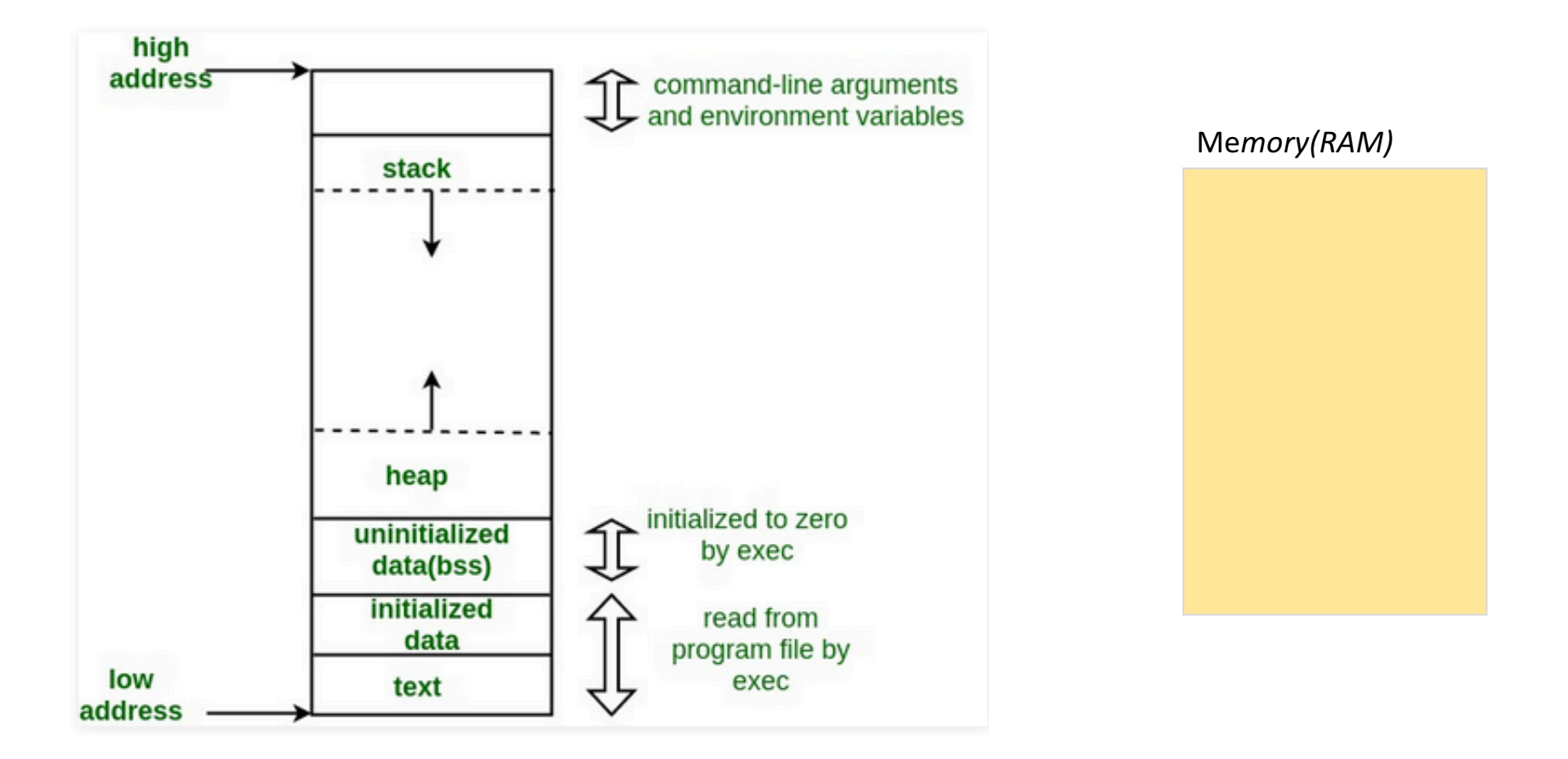

### Virtual Memory

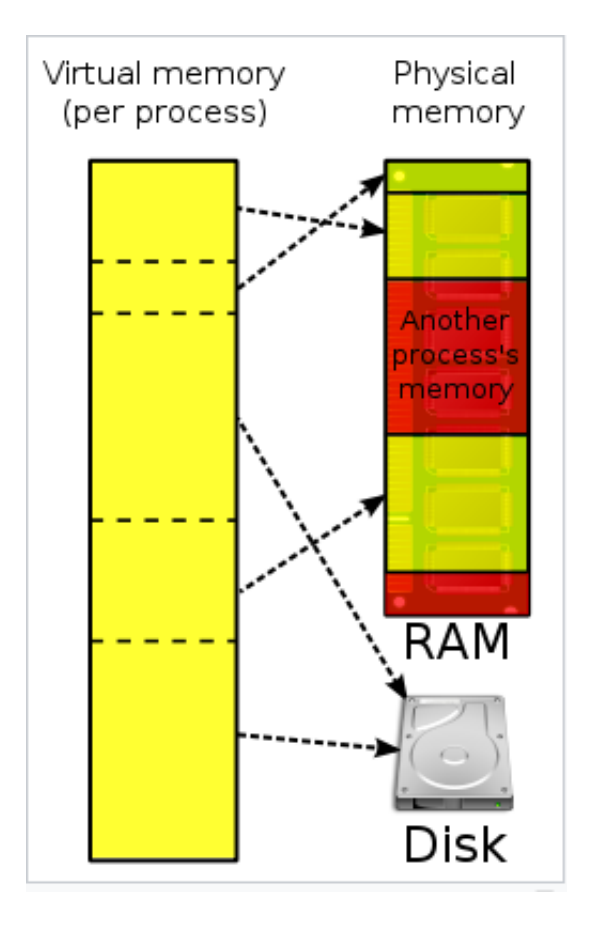

- Is a memory management technique that provides an "idealized<br>abstraction of the storage resources that are actually available on a given machine" wikipedia.
- Program Memory is broken into a number of pages. Some of these are in memory, some on disk, some may not exist at all (segmentation fault)
- CPU issues virtual addresses (load b into R1) which are translated to physical addresses. If page in memory, HW determines the physical memory address. If not, page fault, OS must get page from Disk.
- Page Table: table of pages in memory.
- Page Table Lookup  $-$  relativily expensive.
- Page Fault (page not in memory) very expensive as page must be brought from disk by OS
- Page Size: size of pages
- TLB Translation Look-Aside Buffer HW cache of virtual to physical mappings.
- Allows multiple programs to be running at once in memory.

#### Major page fault

#### Major => need to retrieve page from disk

- 1. CPU detects the situation (valid bit = 0)
	- It cannot remedy the situation on its own;
	- It doesn't communicate with disks (nor even knows that it should)
- 2. CPU generates interrupt and transfers control to the OS
	- Invoking the OS page-fault handler
- 3. OS regains control, realizes page is on disk, initiates I/O read ops
	- To read missing page from disk to DRAM
	- Possibly need to write victim page(s) to disk (if no room & dirty)
- OS suspends process & context switches to another process 4.
	- It might take a few milliseconds for I/O ops to complete
- 5. Upon read completion, OS makes suspended process runnable again
	- It'll soon be chosen for execution
- 6. When process is resumed, faulting operation is re-executed
	- Now it will succeed because the page is there

#### The C Programming Language

- Originally Developed by Dennis Ritchie at Bell Labs in 1969 to implement a UNix operating system.
- It is a **compiled** language
- It is a **structured** (PROCEDURAL) language
- It is a strongly typed language
- The most widely used languages of all time
- It's been #1 or #2 most popular since mid 80's
	- It works with nearly all systems
	- As close to assembly as you can get
	- Small runtime (embedded devices)

#### **Top Programming Languages**

Tiobe Index - December 2017

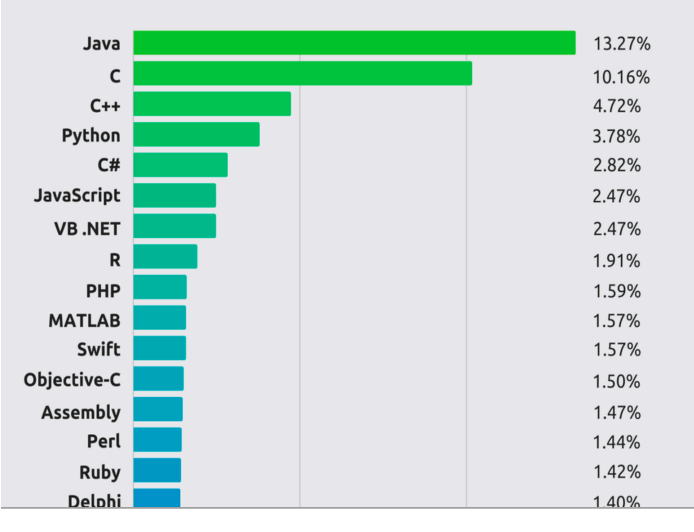

#### C Program Structure

A C Program consists of the following parts:

- Preprocessor Commands
- Functions
- Variables
- Statements & Expressions
- Comments

#### Everyone's First C Program

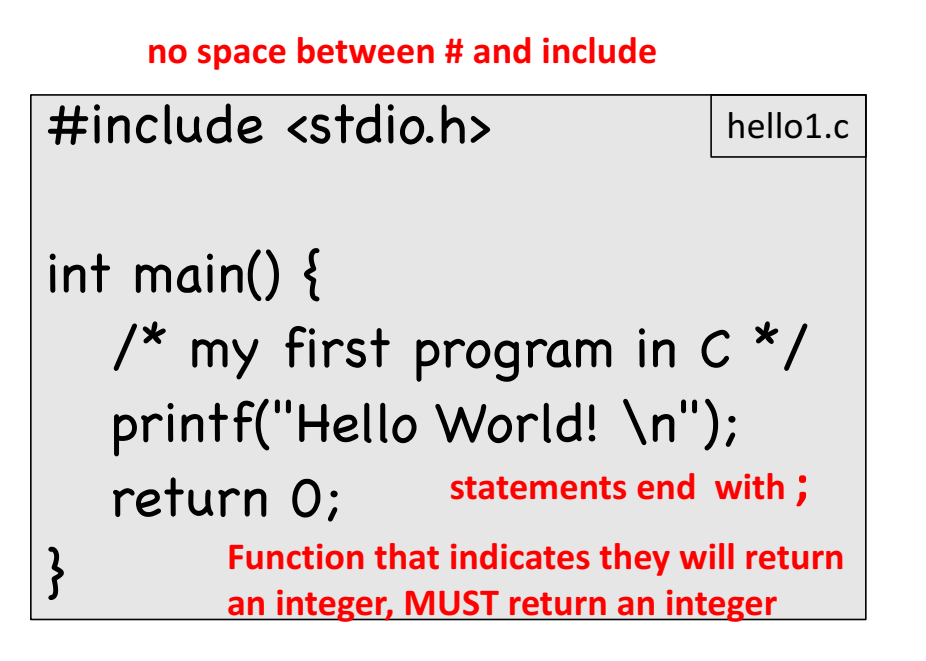

- The first line of the program **#include** <stdio.h> is a preprocessor command, which tells a C compiler to include the stdio.h file before starting compilation.
- The next line *int main()* is the main function. Every program must have a main function as that is where the program execution will begin.
- The next line /\*...\*/ will be ignored by the compiler. It is there for the programmer benefit. It is a comment.
- The next line is a statement to invoke the *printf(...)* function which causes the message "Hello, World!" to be displayed on the screen. The prototype for the function is in the stdio.h file. It's implementation in the standard C library.
- The next statement **return 0;** terminates the main() function and returns the value 0.

## Exercise: Compile & Run Hello World!

1. With a text editor create the file hello.c in a terminal window type: **gedit hello.c** 2. Compile it in a terminal window type: **gcc hello.c** 3. Run it

in a terminal window type: **./a.out** #include <stdio.h>

**A** comment may also be **Specified using a //. The compiler ignores all text from comment to EOL** 

}

int main() { // my first program in C printf("Hello World! \n"); return 0;

## Variables and Types

- Except in simplest of programs we need to keep track of data, e.g. current and max scores in a game, current sum in vector product calculation
- A Variable is a name a programmer can set aside for storing & accessing accessing a **memory location.**
- C is a strongly typed language. The programmer must specify the data type associated with the variable.
- Names are made up of letters and digits; they are case sensitive; names must start with a character, for variable names '\_' counts as a chracacter
- Certain keywords are reserved, i.e. cannot be used as variable names

### Reserved Keywords in C

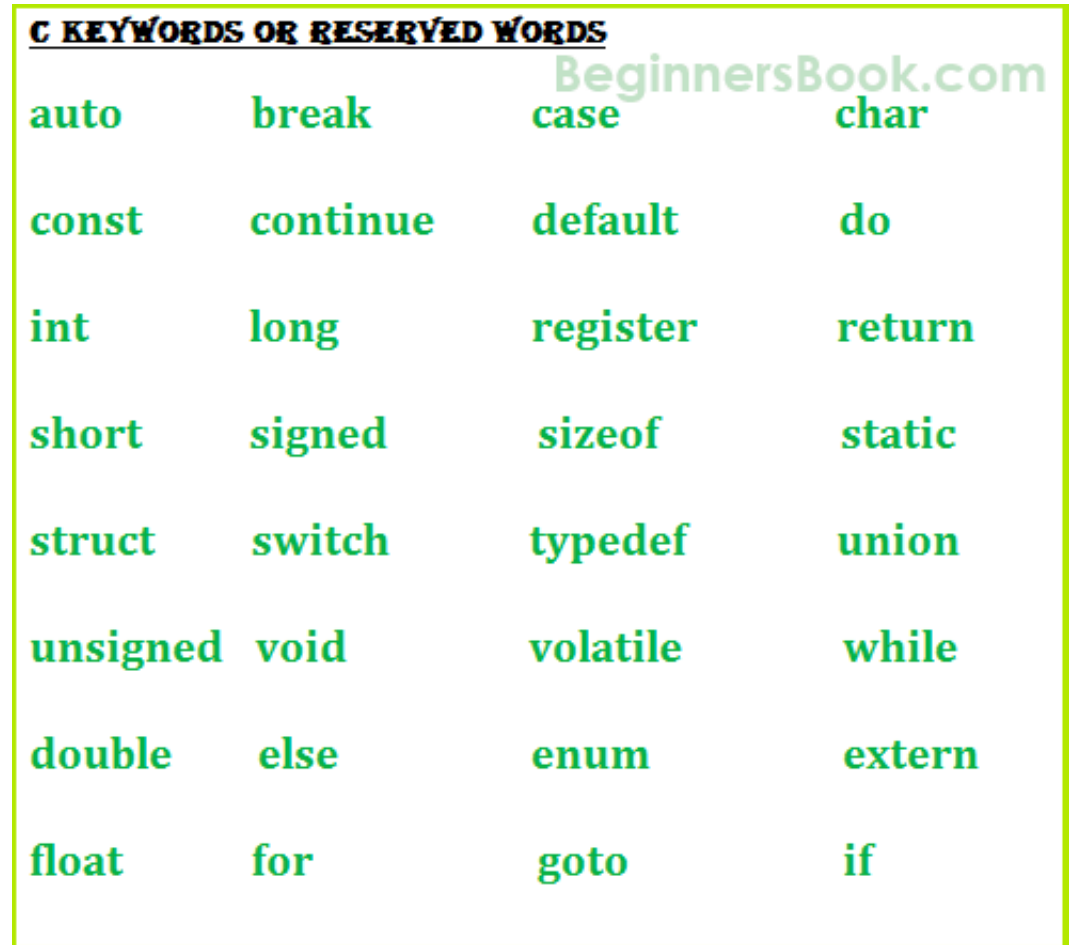

#### Variable Example

```
#include <stdio.h>
// define and then set variable
int main(int argc, const char **argv) {
 int a;
 a = 1;
 printf("Value of a is %d \n",a);
 return(0);
}<br>}
                                    var1.c | #include <stdio.h> var2.c
                                            // define & set in 1 statement
                                            int main(int argc, const char **argv) {
                                             int a = 1;
                                             printf("Value of a is %d \n",a);
                                             return(0);
                                            }
```
Uninitialized Variable **Initialized** Variable

#### Allowable Variable Types in C - I

int

```
char
float 
double
void
           #include <stdio.h>
           #include <stdlib.h>
           int main(int argc, const char **argv) {
             int i1 = 5;
             float f1 = 1.2;
             double d1 = 1.0e6;
             char cl = 'A';printf("Integer %d, float %f, double %f, char %c \n", i1, f1, d1, c1);
             return(0);
           }<br>}
                                                                                     var3.c
```
#### Allowable Variable Types in  $C - II$ qualifiers: unsigned, short, long

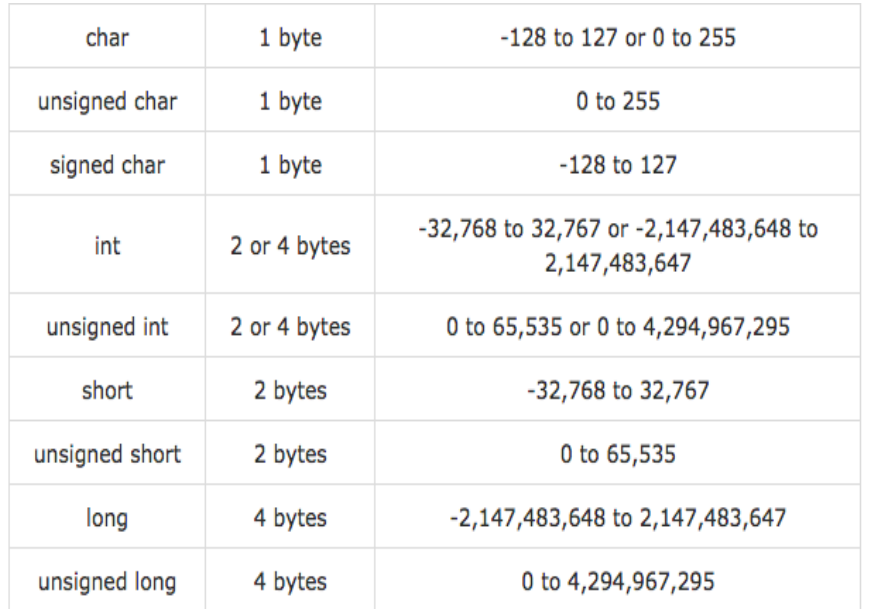

#### 1. Integer Types **2.** Floating Point Types

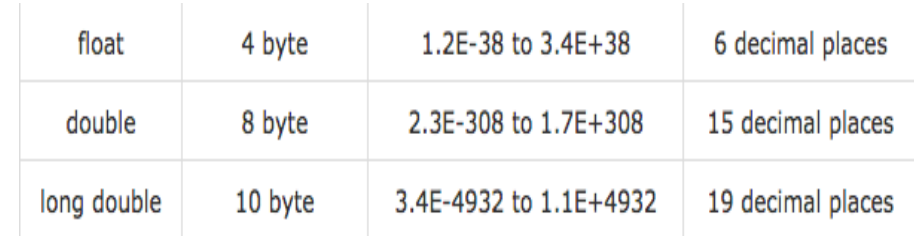

#### 3. Enumerated Types

#### 4. **void** Type

- 5. Derived Types
	- Structures, Unions, **Arrays**

Arrays - I

- A fixed size sequential collection of elements laid out in memory of the *same* type. We access using an index inside a square brackets, indexing start at 0
- to declare: type arrayName [size];

type arrayName [size] = {size comma separated values}

```
#include <stdio.h>
int main(int argc, const char **argv) {
 int intArray[5] = \{19, 12, 13, 14, 50\};intArray[0] = 21;int first = intArray[0];
 int last = intArray[4];
 printf("First %d, last %d \n", first, last);
 return(0);
}
                                        array1.c
```
**WARNING: indexing starts at 0** 

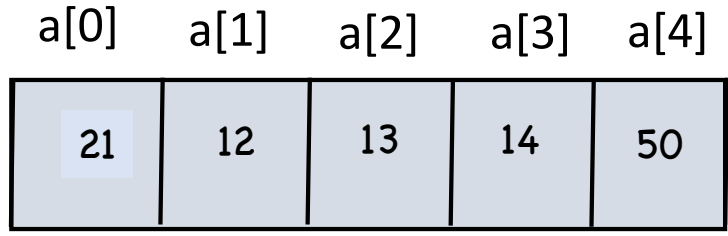

### Multidimensional Arrays- I

- A fixed size sequential collection of elements laid out in memory of the *same* type We access using an index inside a square brackets, indexing start at 0 var1.c
- to declare:  $type$  arrayName  $[1][2][13]...;$

type arrayName  $[11][12][13] = {11*12*...}$  comma separated values

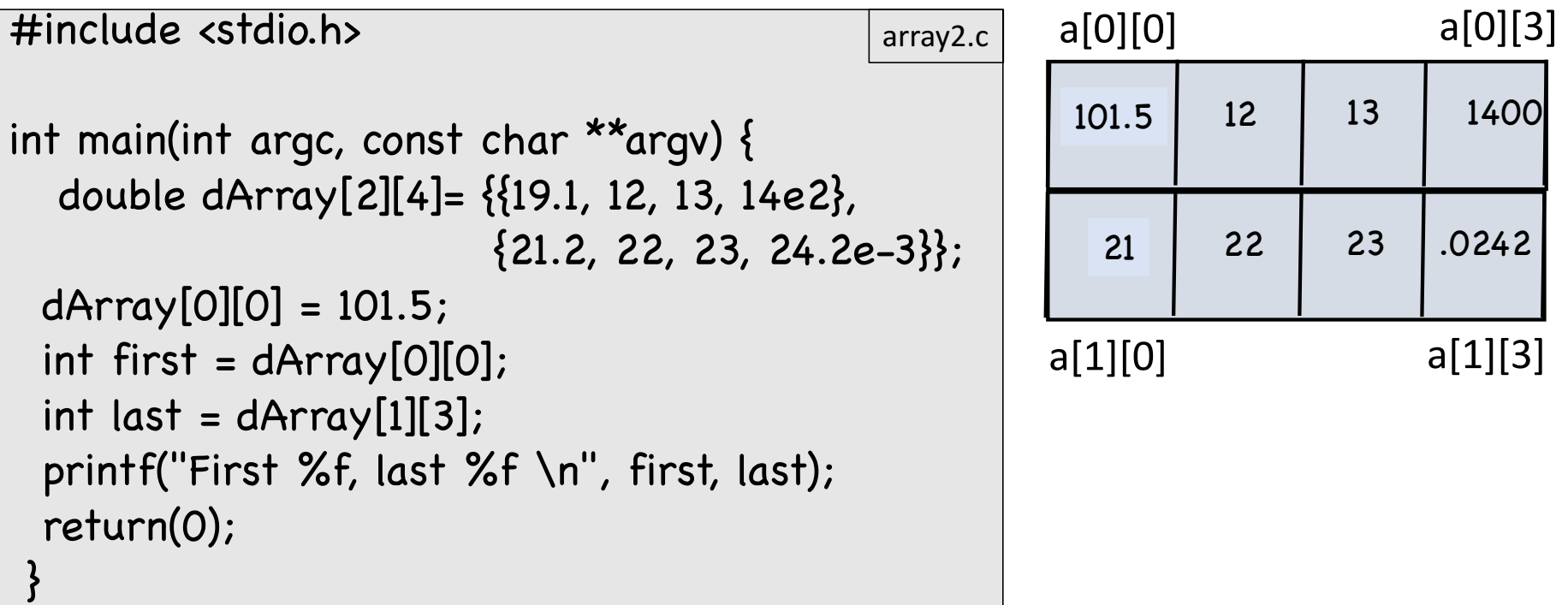

#### Memory Layout of Arrays in C and Fortran

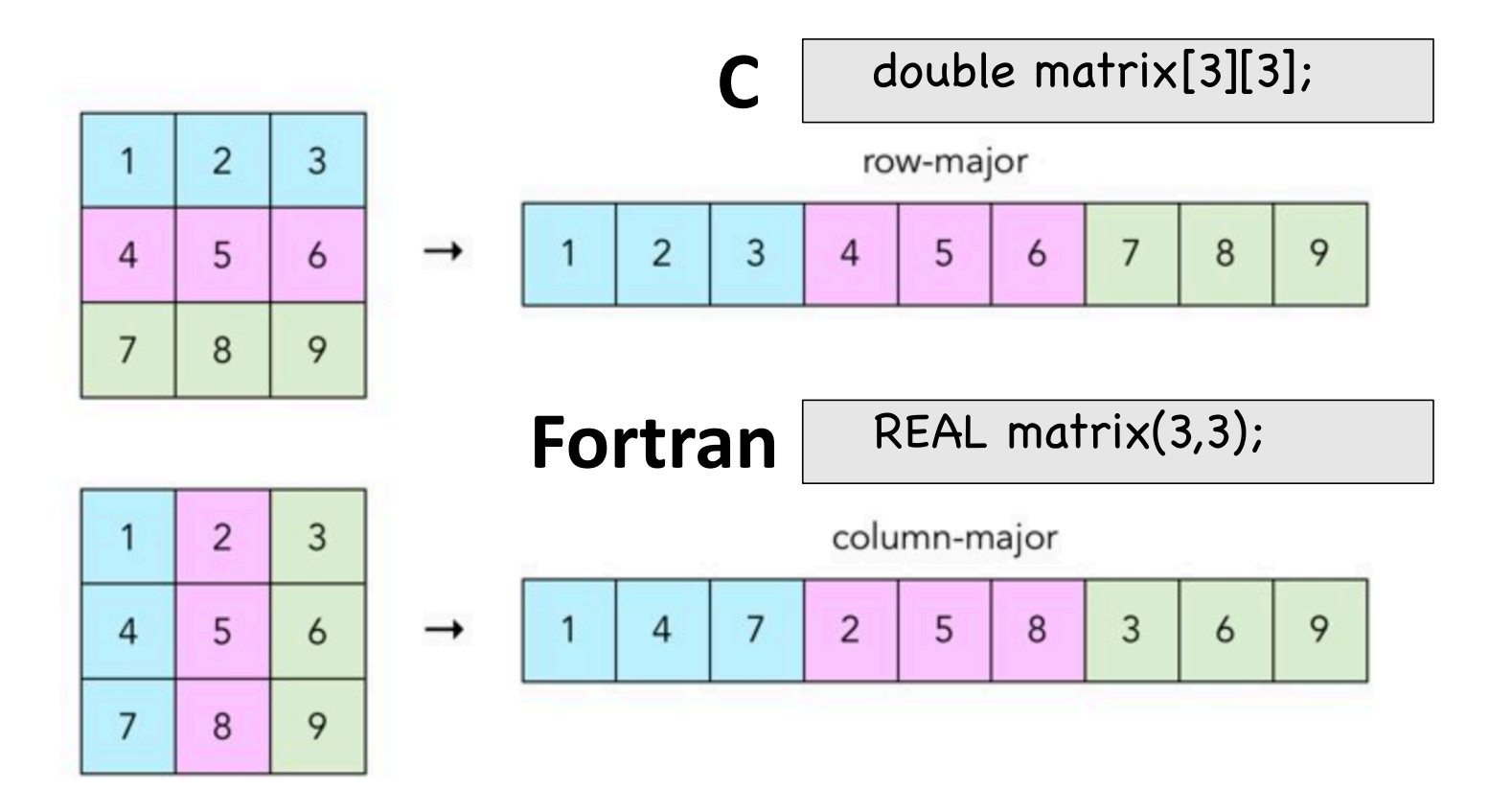

#### **Operations**

- We want to do stuff with the data, to operate on it
- Basic Arithmetic Operations

```
+,	-,	*,	/,	%	
                   #include <stdio.h>
                   int main(int argc, const char **argv) {
                    int a = 1;
                    int b = 2;int c = a+b;
                    printf("Sum of %d and %d is %d \n",a,b,c);
                    return(0);
                   }<br>}
                                                                op1.c
```
### You Can String Operations Together –

```
#include <stdio.h>
                                               op2.cint main(int argc, const char **argv) {
 int a = 5;
 int b = 2;
  int c = a + b * 2; What is c? Operator precedence!
  printf("%d + %d * 2 is %d \n
"
,a,b,c);
 c = a * 2 + b * 2;
  printf("%d * 2 + %d * 2 is %d \n
"
,a,b,c);
 // use parentheses
                                         USE	PARENTHESES
 c = ((a * 2) + b) * 2;c >gcc oper3.c; ./a.out
  printf("((%d * 2) + %d ) * 2; is %d \n
"
,a,b,c);
                                                           5 + 2 * 2 is 9
 return(0);
                                                           5 * 2 + 2 * 2 is 14
                                                           ((5 * 2) + 2) * 2; is 24
}<br>}
                                                           c >
```
#### **C Operator Precedence Table**

This page lists C operators in order of precedence (highest to lowest). Their associativity indicates in what order operators of equal precedence in an expression are applied.

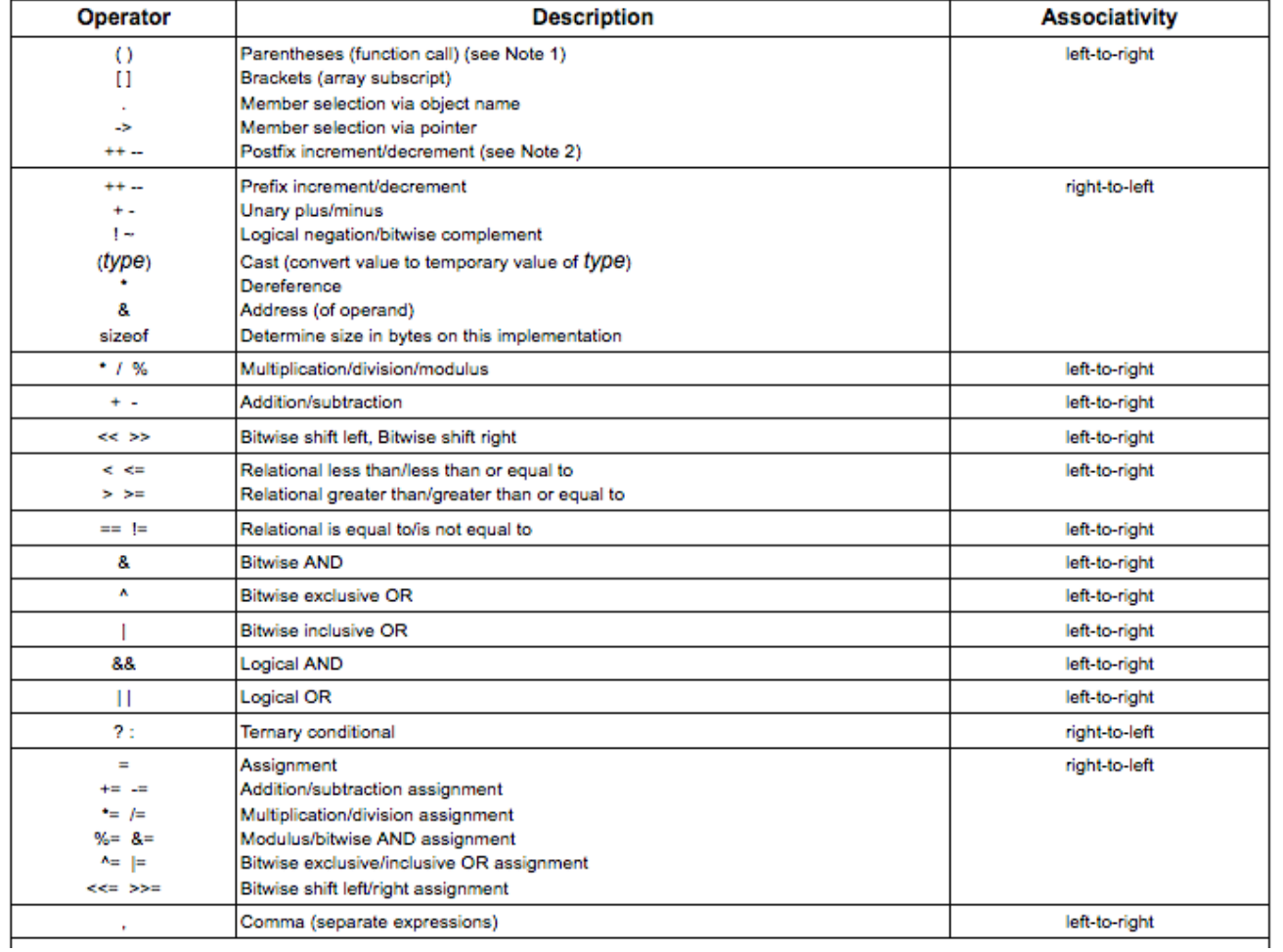

#### Some Operations are so Common there are special operators

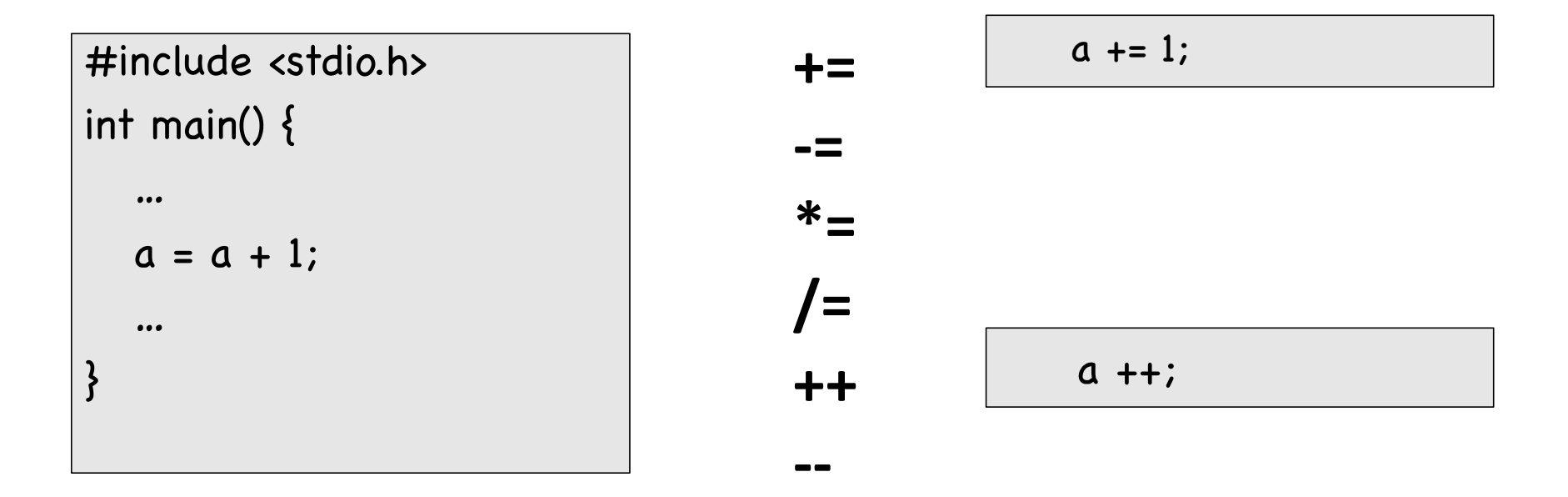

### Conditional Code – if statement

if (condition) { // code block

}<br>}

• So far instruction sequence has been sequential, one instruction after the next.. Beyond simple programs we need to start doing something, if balance is less than 0 don't withdraw money

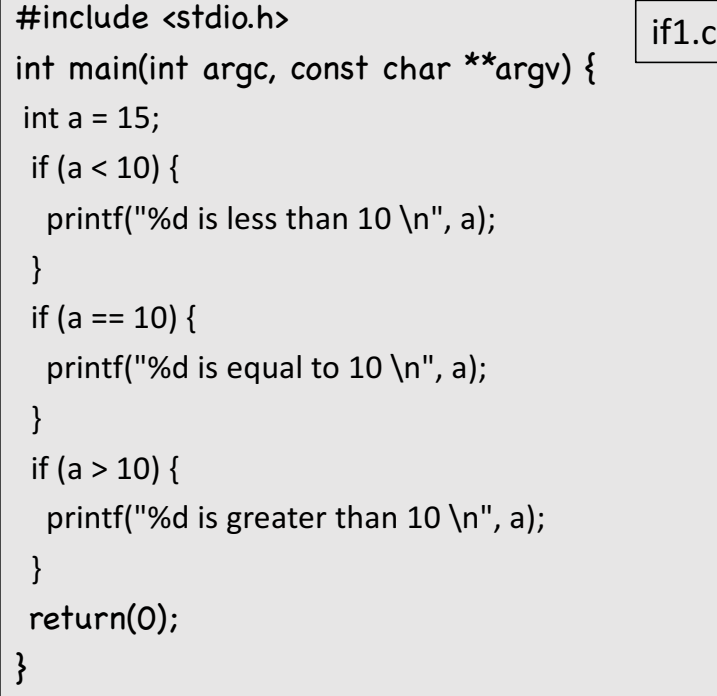

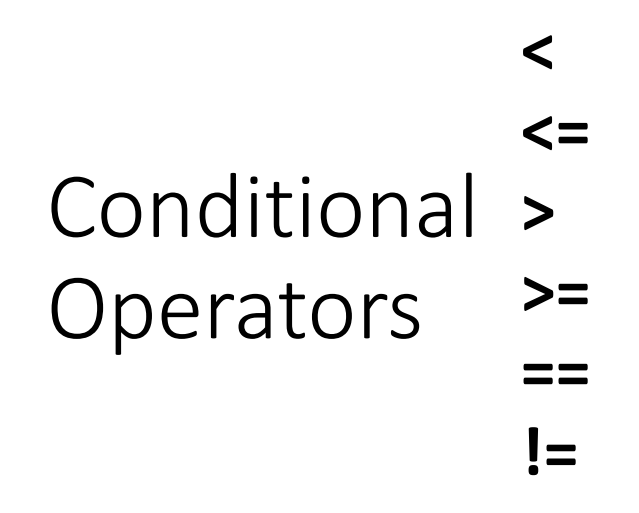

```
If-else	
#include <stdio.h>
int main(int argc, const char **argv) {
 int a = 15;
 if (a \le 10) {
   if (a != 10) {
     printf("%d is less than 10 \n\pi", a);
   }	else	{
    printf("%d is equal to 10 \n\pi", a);
    }
 \} else \{printf("%d is greater than 10 \n\pi, a);
  }
 return(0);
                                                                      #include <stdio.h>
                                                                      int main(int argc, const char **argv)\frac{1}{3}int a = 15;
                                                                        if (a < 10) {
                                                                          printf("%d is less than 10 \n\pi", a);
                                                                        }	else	if	(	a	==	10)	{
                                                                            printf("%d is equal to 10 \n\pi, a);
                                                                       \} else \{printf("%d is greater than 10 \n\pi", a);
                                                                         }
                                                                        return(0);
                                                                      }<br>}
                                                                 else-if	
                                                                      Can have multiple else if in if statement
                             if (condition) {
                               // code block
                             } else {
                               // other code
                             }
                                                                                          if (condition) {
                                                                                            // code block
                                                                                          } else if (condition) {
                                                                                            // another code block
                                                                                          } else {
                                                                                           // and another
                                              if 2.c \vert 3
                                                                                                                     if3.c
```
}<br>}

# Logical and/or/not

**&&**

**||**

**|**

```
#include <stdio.h>
int main(int argc, const char **argv) {
 int a = 15;
 if ((a < 10) && (a == 10)) {
   if !(a == 10) {
     printf("%d is less than 10 \n\pi", a);
   }	else	{
    printf("%d is equal to 10 \n\pi, a);
    }
 }	else	{
    printf("%d is greater than 10 \n\pi, a);
  }
  return(0);
}
```
### Conditional Code – switch statement

• Special multi-way decision maker that tests if an expression matches one of a number of **constant** values

```
switch(expression) {
 case constant-expression :
    statement(s);	
    break; /* optional */case constant-expression :
   statement(s);	
    break; /* optional */…..
default : /* Optional */
   statement(s);	
}
```

```
#include <stdio.h>
int main(int argc, const char **argv) {
 char c='Y';
 switch (c) {
  case 'Y':
  case 'y':
    c = 'y';break;
  default:
     printf("unknown character %c \n
"
,c);
   }<br>}
 return(0);
}<br>}
```
while (condition) { // code block

}

### Iteration/loops - while

• Common task is to loop over a number of things, e.g. look at all files in a folder, loop over all values in an array,...

```
#include <stdio.h>
int main(int argc, const char **argv) {
  int intArray[5] = \{19, 12, 13, 14, 50\};int sum = 0, count = 0;
  while (count < 5) {
    sum += intArray[count];
    count++; // If left out =>infinite loop ..
  }<br>}
  printf("sum is: %d \n", sum);
 }<br><del>}</del>
                                                                   If you do enough while loops 
                                                                    you will recognize a pattern
                                                                    1) Initialization of some 
                                                                        variables, 
                                                                    2) condition, 
                                                                    3) increment of some value
                                                                    Hence the for loop
                // Something must happen in while to break out of loop
                                              while1.c
```
for (init; condition; increment) { // code block

}

#### for loop

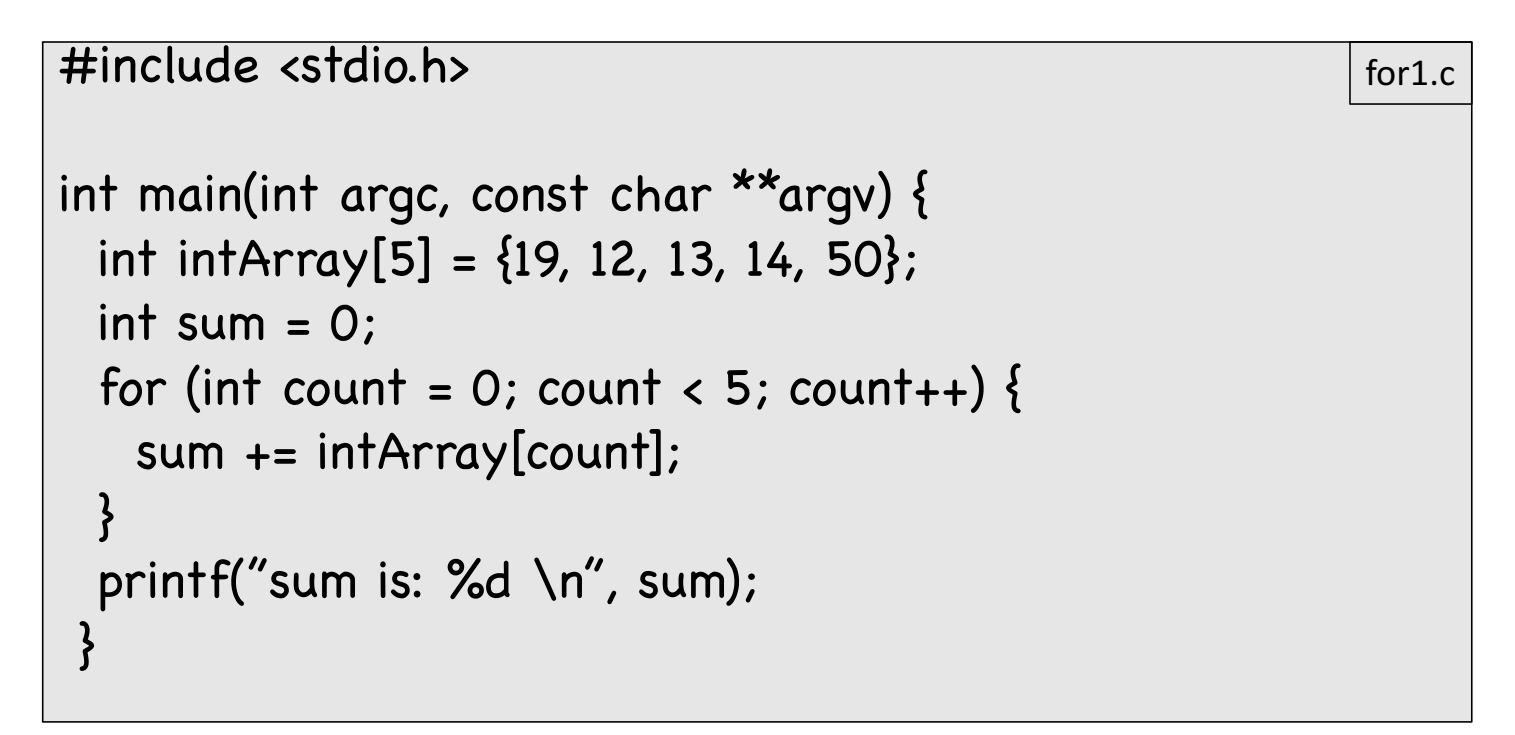

for (init; condition; increment) { // code block

#### for  $loop$  – multiple init & increment }

```
#include <stdio.h>
int main(int argc, const char **argv) {
 int intArray[6] = \{19, 12, 13, 14, 50, 0\};int sum = 0;
 for (int i = 0, j=1; i < 5; i+=2, j+=2) {
   sum += intArray[i] + intArray[j];
 }
 printf("sum is: %d \n", sum);
}
                                                            for2.c
```
#### Exercise: Code to count number of digits, white spaces  $($ ',  $\langle n' \rangle$ t') and other char in a file. Write info out.

```
#include <stdio.h> 
int main() { 
 int nDigit =0, nWhite =0, nOther = 0;
 while (C = getchar()) != EOF) {
    // your code
  }<br>}
 // some more code here
}
```

```
1. gedit count.c
2. gcc hello.c
3. ./a.out << count.c
```
#### Pointers & Addresses (before I start using them in examples)

- You will use pointers an awful lot if you write any meaningful C code.
- Remember when you declare variables you are telling compiler to set aside some memory to hold a specific type and you refer to that memory when you use the name, e.g. int x. When you specify a pointer, you are seeting aside a mem address.
- The unary **&** gives the "**address**" of an object in memory.
- The unary \* in a declaration indicates that the object is a pointer to an object of a specific type
- The unary \* elsewhere treats the operand as an address, and depending on which side of operand either sets the contents at that address or fetches the contents.

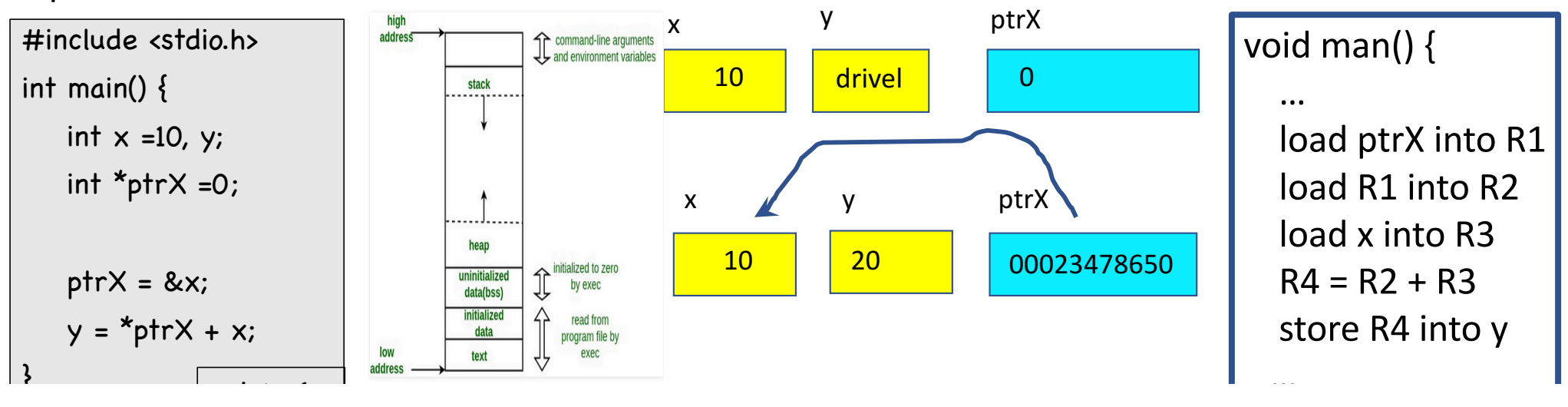

#### Functions

- Art of Programming I: "To take a problem, and recusivily break *it down into a series of smaller tasks until ultimately these tasks become a series of small specific individual instructions."*
- For large code projects the we do not put all the code inside a single main block
- We break it up into logical/meaningful blocks of code. In objectoriented programming we call these blocks classes, in procedural programming we call these blocks **procedures or functions.**
- Functions make large programs manageable: easier to understand, allow for code re-use, allow it to be developed by teams of programmers,..

```
returnType funcName (funcArgs) {
  codeBlock
```
### C Function

• **returnType** <optional>: what data type the function will return, if no return is specified returnType is **int.** If want function to return nothing the return to specify is **void.** 

}

- **funcName**: the name of the function, you use this name when "invoking" the function in your code.
- **funcArgs**: comma seperated list of args to the function.
- **codeBlock**: contains the statements to be executed when procedure runs. These are only ever run if procedure is called.

```
#include <stdio.h>
// function to evaluate vector sum
int sumArray(int *data, int size) {
  int sum = 0:
  for (int i = 0; i < size; i+1) {
   sum + = data[i];}<br>}
  return sum;
}<br>}
int main(int argc, const char **argv) {
  int intArray[6] = \{19, 12, 13, 14, 50, 0\};int sum = sumArray(intArray, 6);
  printf("sum is: %d \n", sum);
  return(0);
 }<br>}
   int *: data is a pointer to an int
```

```
function1.c | #include <stdio.h> | function2.c
           // function to evaluate vector sum
           int sumArray(int *data, int size) {
             int sum = 0:
             for (int i = 0; i < size; i+1) {
               sum += *data++;
             }<br>}
             return sum;
           }<br>}
           int main(int argc, const char **argv) {
             int intArray1[6] = \{19, 12, 13, 14, 50, 0\};int intArray 2[3] = \{21, 22, 23\};
             int sum1 = sumArray(intArray1, 6);
             int sum2 = sumArray(intArray2, 3);
             printf("sums: %d and %d\n", sum1, sum2);
             return(0);
```
<u>}</u>

### Function Prototype

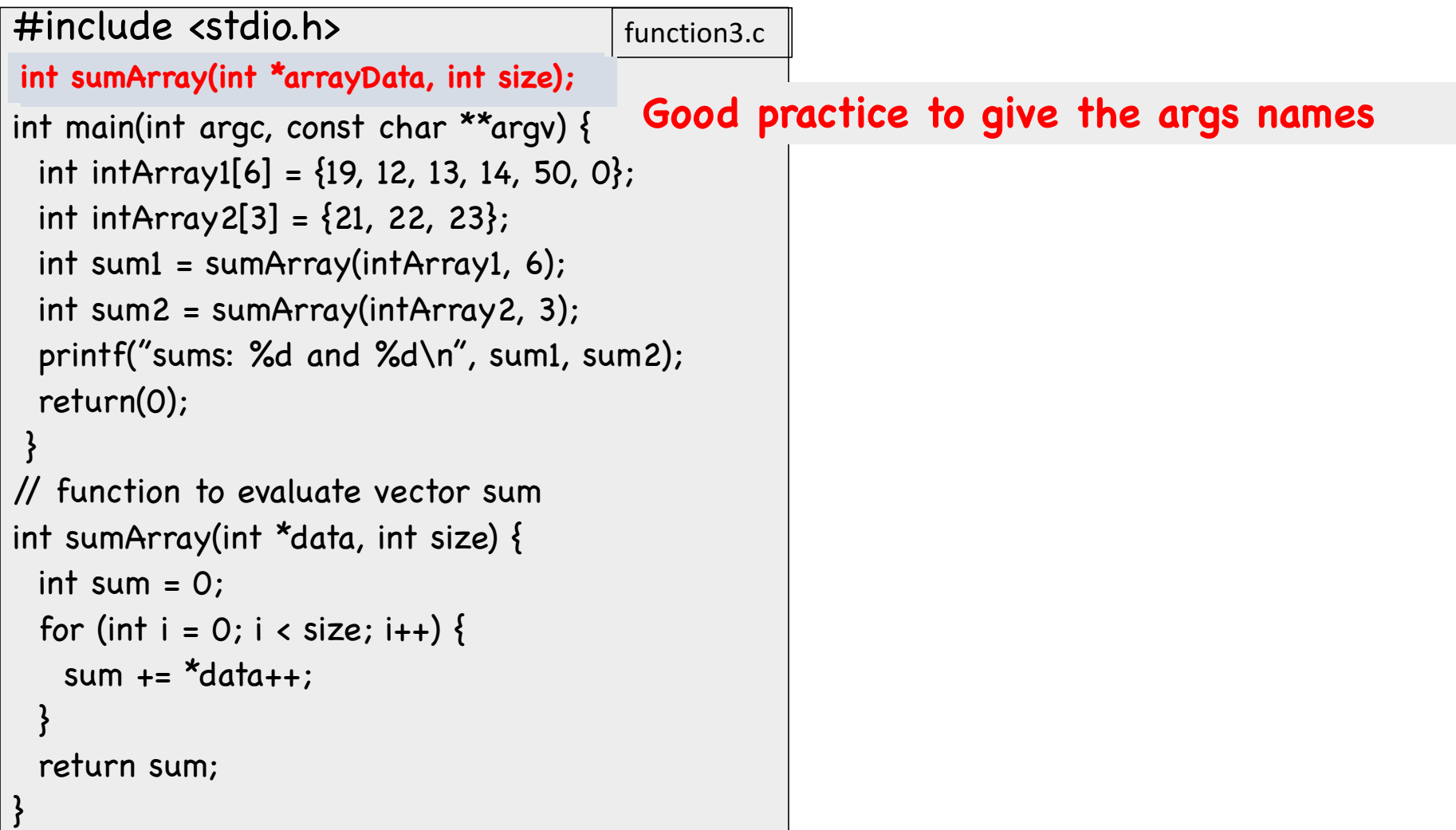

Good Practice:

- 1. For large programs it is a good idea to put functions into different files (many different people can be working on different parts of the code)
- 2. If not too large, put them in logical units, i.e. all functions dealing with vector operations in 1 file, matrix operations in another.
- 3. Put prototypes for all functions in another file.
- 4. If function large, put in separate file.
- 5. Get into a system of documenting inputs and outputs.

```
#include <stdio.h>
#include "myVector.h"
int main(int argc, const char **argv) {
 int intArray[6] = \{19, 12, 13, 14, 50, 0\};int sum;
 sum = sumArray(intArray, 6);
 printf("sum is: %d \n", sum);
 }<br>}
}<br>}
```
#### **myVector.h**

**int sumArray(int \*arrayData, int size); int productArray(int \*arayData, int size); int normArray(int \*arrayData, int size); int dotProduct(int \*array1, int \*array2, int size);** 

#### **main.c myVector.c**

```
// function to evaluate vector sum
// inputs:
// data: pointer to integer array
// size: size of the array
// outputs:
//
// return:
// integer sum of all values
int sumArray(int *data, int size) {
 int sum = 0:
 for (int i = 0; i < size; i++) {
   sum + = data[i];}<br>}
 return sum;
}<br><u>}</u>
```
#### Exercise: Write a function to sum two values

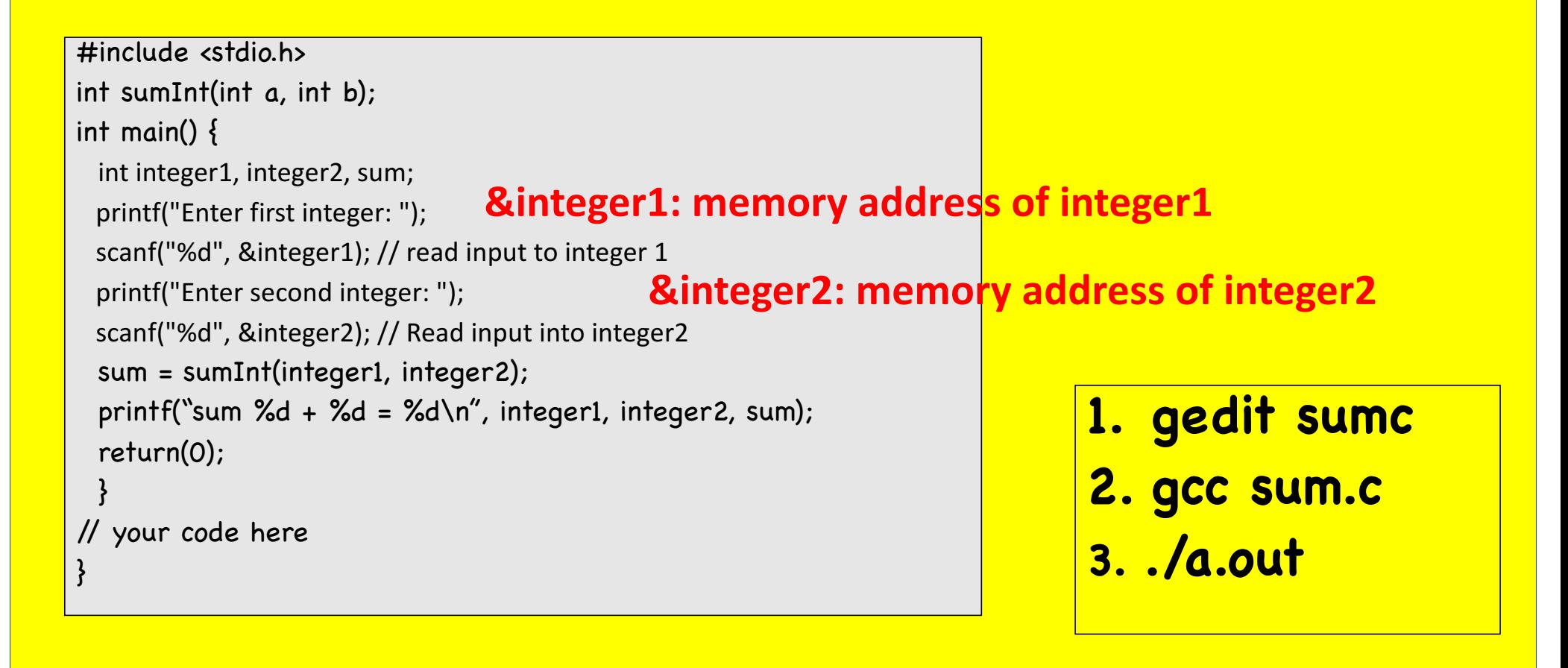

### Pass By Value, Pass by Reference

• C (unlike some languages) all args are passed by value

to change the function argument in the callers "memory" we can pass **pointer to it, i.e it's address in memory.**

**This is Useful if you want** multiple variables changed, **or want to return an error** code with the function.

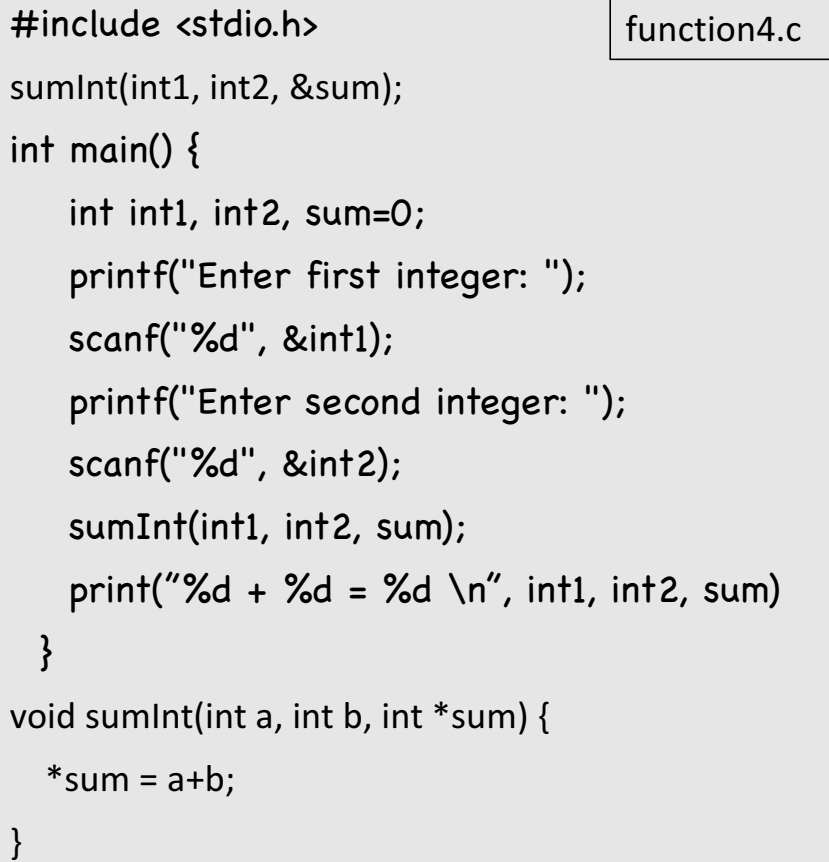

## Math Functions in  $\leq$  math.h>, link with -lm

}

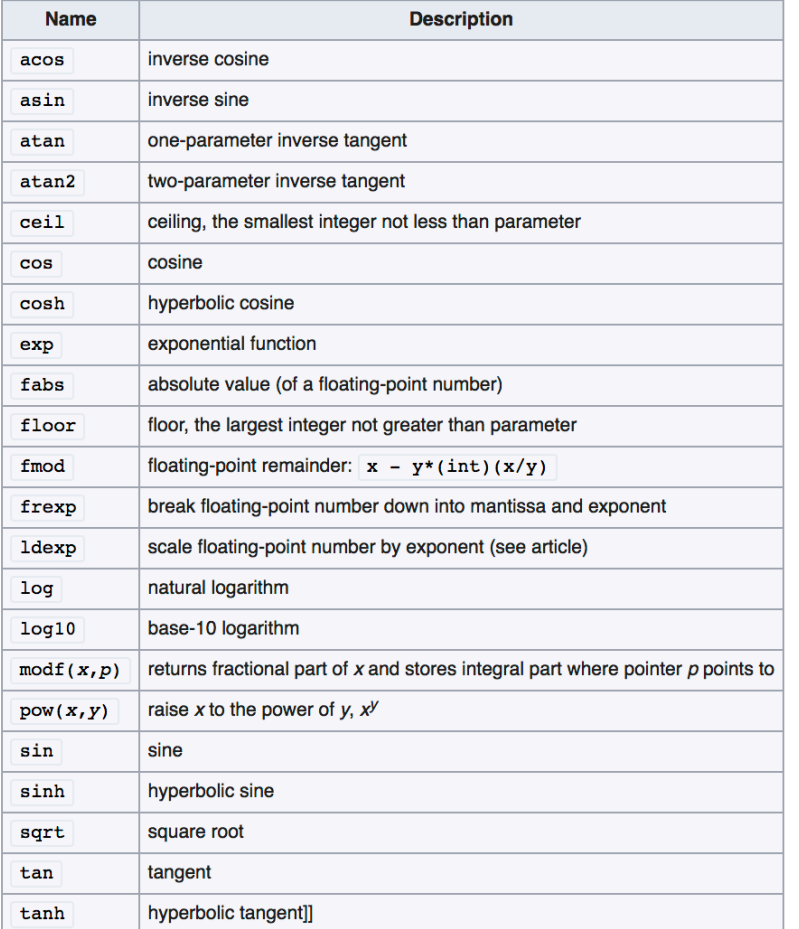

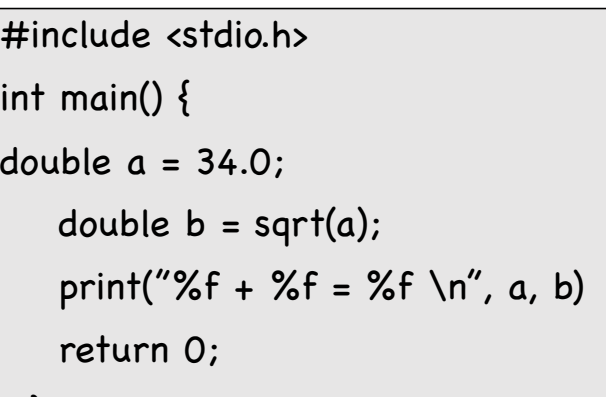

 $[c > gcc math1.c -lm;$ ./a.out sqrt(34.000000) is 5.830952  $c >$ 

#### Scope of Variables

```
#include <stdio.h>
                                        scope1.cint sum(int, int);
int x = 20; // global variable
int main(int argc, const char **argv) {
  printf("LINE 5: x = \%d\ln",x);int x = 5;
  printf("LINE 8: x = %d\n\cdot x);
  if (2 > 1) {
                                                     [c > qcc score1.c; ./a.out
    int x = 10;
                                                     LINE 5: x = 20printf("LINE 12: x = \% d \infty",x);
                                                      LINE 8: x = 5}
                                                     LINE 12: x = 10printf("LINE 14: x = \% d \infty",x);
                                                      LINE 14: x = 5x = sum(x,x);LINE 21: x = 20printf("LINE 17: x = \% d \infty",x);
                                                      LINE 17: x = 10}
                                                      c >int sum(int a, int b) {
  printf("LINE 21: x = %d\n\cdot x);
  return a+b;
}
```
#### Recursion

• Recursion is a powerful programming technique commonly used in divide-andconquer situations.

```
[c \gt; qcc recursion.c -o factorial;
[c >./factorial 3
factorial(3) is 6
\lceil c \rceil>./factorial 4
factorial(4) is 24
[c >./factorial 10
factorial(10) is 3628800
c >
```

```
#include <stdio.h>
#include <stdlib.h>
int factorial(int n);
int main(int argc, const char **argv) {
 if (argc \langle 2) {
   printf("Program needs an integer 
argument\n");
   return(-1);}<br>}
 int n = \text{atoi}(\text{arg}v[1]);
 int fact = factorial(n);
 printf("factorial(%d) is %d\n",n, fact);
 return 0;
} i
int factorial(int n) {
 if (n == 1)
   return 1;
 else
   return n*factorial(n-1);
}
                                      recursion1.c
```
Arrays - II

- An array is fixed size sequential collection of elements laid out in memory of the *same* type. We access using an index inside a square brackets, indexing start at 0
- to declare: type arrayName [size];

type arrayName [size] = {size comma separated values}

- Works for arrays where we know the size at compile time. There are many times when we do not know the size of the array.
- Need to use **pointers** and functions **free()** and **malloc()**

type \*thePointer = (type \*)malloc(numElements\*sizeof(type)); …

free(thePointer)

- Memory for the array using free() comes from the heap
- **Always remember to free() the memory** .. Otherwise can run out of memory.

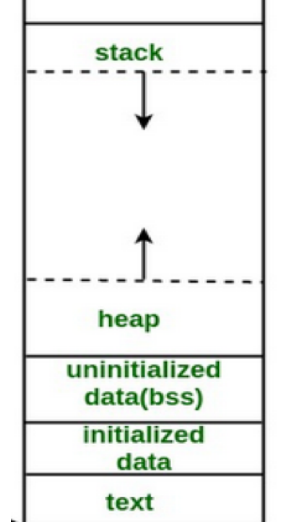

 $\mathbf{\iota}$ 

#include <stdio.h> #include <stdlib.h> int main(int argc, const char \*\*argv) { int n; **double \*array1=0, \*array2=0, \*array3=0;** // get n printf("enter n: "); scanf("%d", &n); if (n <=0) {printf ("You idiot\n"); return(0);} // allocate memory & set the data **array1 = (double \*)malloc(n\*sizeof(double));** for (int i=0; i<n; i++) { array1 $[i] = 0.5$ \*i; } **array2 = array1; array3 = &array1[0];** for (int i=0; i<n; i++,  $array3++)$  { **double value1 = array1[i]; double value2 = \*array2++; double value3 = \*array3;** printf("%.4f %.4f %.4f\n", value1, value2, value3); } // free the array **free(array1);** return(0); memory1.c

 $[c > qcc$  memory1.c; ./a.out enter n: 5 0.5000 0.5000 0.5000 1.0000 1.0000 1.0000 1.5000 1.5000 1.5000 2.0000 2.0000 2.0000  $\mathsf{c}$  >./a.out enter n: 3 0.0000 0.0000 0.0000 0.5000 0.5000 0.5000 1.0000 1.0000 1.0000  $c >$ |

#include <stdio.h> #include <stdlib.h>

double  $**$  matrix1 =0;

int n;

int main(int argc, const char \*\*argv) {

#### memory2.c

printf("enter n: "); scanf("%d", &n); // allocate memory & set the data  $matrix1 = (double **)$ malloc(n\*sizeof(double \*)); for (int i=0; i<n; i++) {  $matrix1[i] = (double *)$ malloc(n\*sizeof(double)); for (int  $j=0$ ;  $j;  $j++$ )$  $matrix1[i][j] = i;$ } for (int i=0; i<n; i++) { for (int  $j=0$ ;  $j<$ n;  $j++$ ) printf("(%d,%d) %.4f\n", i,j, matrix1[i][j]); }

 $\frac{1}{1}$  free the data for (int  $i=0$ ;  $i;  $i++$ )$ free(matrix1[i]); free(matrix1);

}

#### for Compatibility with many matrix libraries this is poor code:

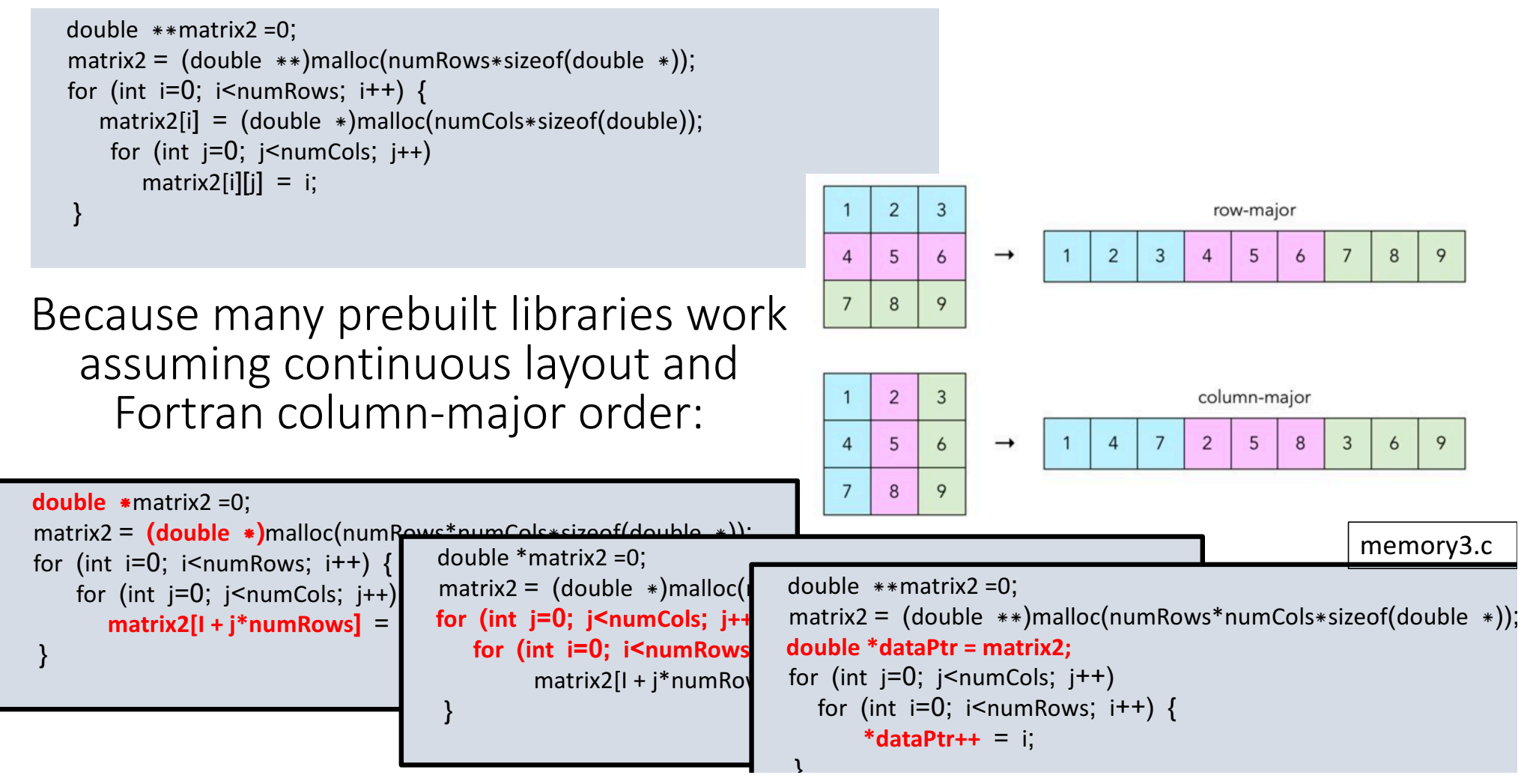

### Special Problems: char \* and Strings

- No string datatype, string in C is represented by type char \*
- There are special functions for strings in <string.h>
	- strlen()
	- strcpy()
	- ….
- To use them requires a special character at end of string, namely  $\Diamond 0'$
- This can cause no end of grief, e.g. if you use malloc, you need **size+1** and need to append  $\sqrt{0'}$  #include <string.h>

```
….	
char greeting[] = "Hello";int length = strlen(greeting);printf("%s a string of length %d\n", greeting, length);
char *greetingCopy = (char *)malloc((length+1)*sizeof(char));
```
strcpy(greetingCopy, greeting);

#### WARNING

- Arrays and Pointers are the source of most bugs in C Code
	- You will have to use them if you program in C
	- Always initialize a pointer to 0
	- Be careful you do not go beyond the end of an array
		- Be thankful for segmentation faults
		- If you have a race condition (get different answers every time you run, probably a pointer issue)

#### What We Neglected

- File I/O
- Struct
- .... And some other stuff (not necessarily minor)
	- References
	- Operating on bits

#### Practice Exercises (1 hour): as many as you can

- 1. Write a program that when running prompts the user for two floating point numbers and returns their product.
	- i.e.  $\sqrt{a}$  out would prompt for 2 numbers a and b will output a  $*$  b = something
- 2. Write a program that takes a number of integer values from argc, stores them in an array,<br>computes the sum of the array and outputs some nice message. Try using recursion to compute the sum. (hint start with recursion1.c and google function atof(), copy from<br>memory1.c)
	- i.e.  $\sqrt{a}$ .out 3 4 5.5 6 will output  $3 + 4 + 5.5 + 6 = 18.5$
- **3.** *Taking the previous program. Modify it to output the number of unique numbers in the output.*
	- *i.e. ./a.out 3 1.1 2.0 1.1 will output 3 + 2\*1.1 +2.0 = 7.7*
- 4. *Write a program that takes a number of input values and sorts them in ascending order.* 
	- *I.e. ./a.out 2 7 4 5 9 will output* 2 4 5 7 9

#### Exercise: Compute PI

#### **Numerical Integration**

Mathematically, we know that:

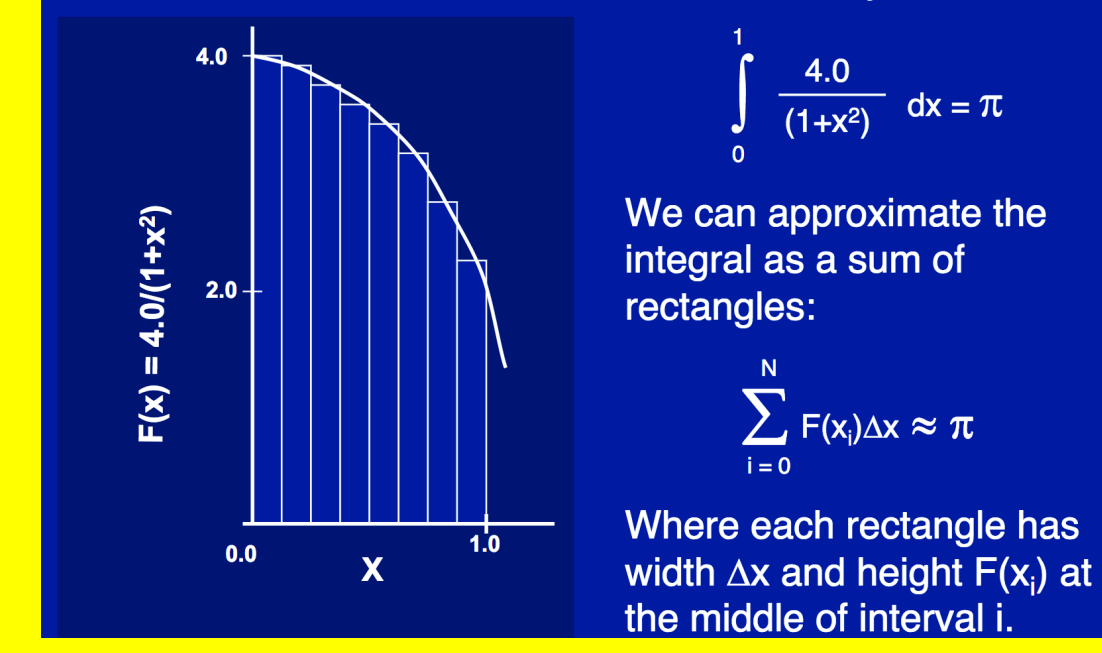

**Source: UC Berkeley, Tim Mattson (Intel Corp), CS267 & elsewhere** 

#include <stdio> static int long numSteps = 100000; int main()  $\{$ double  $pi = 0$ ; double time=0; // your code for (int i=0;  $i$ <numSteps;  $i$ ++) { // your code }

// your code printf("PI = %f, duration: %f ms\n",pi, time); return 0;

#### Exercise: Matrix-Matrix Multiply

$$
\left[\frac{1}{4}\frac{2}{5}\frac{3}{6}\right] \times \left[\frac{7}{9}\frac{8}{10}\right] = \left[\frac{58}{64}\right]
$$

### Naïve Matrix Multiply

 ${implements}$   $C = C + A*B$ for  $i = 1$  to n {read row i of A into fast memory} for  $j = 1$  to n {read C(i,j) into fast memory} {read column j of B into fast memory} for  $k = 1$  to n  $C(i,j) = C(i,j) + A(i,k) * B(k,j)$ {write C(i,j) back to slow memory}

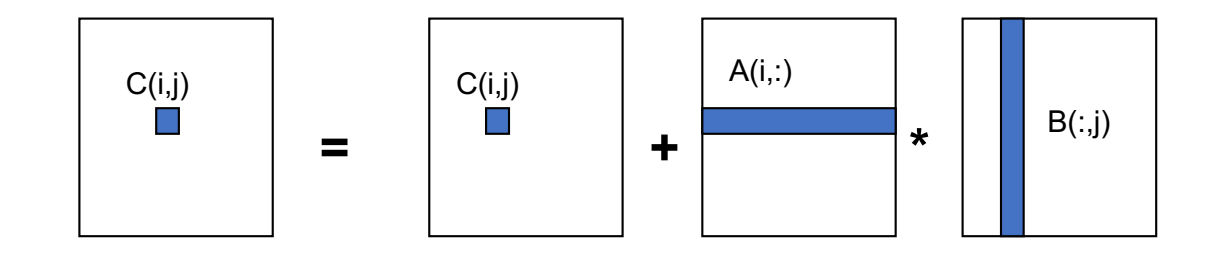

**Source: UC Berkeley, Jim Demmell, CS267** 

### Blocked (Tiled) Matrix Multiply

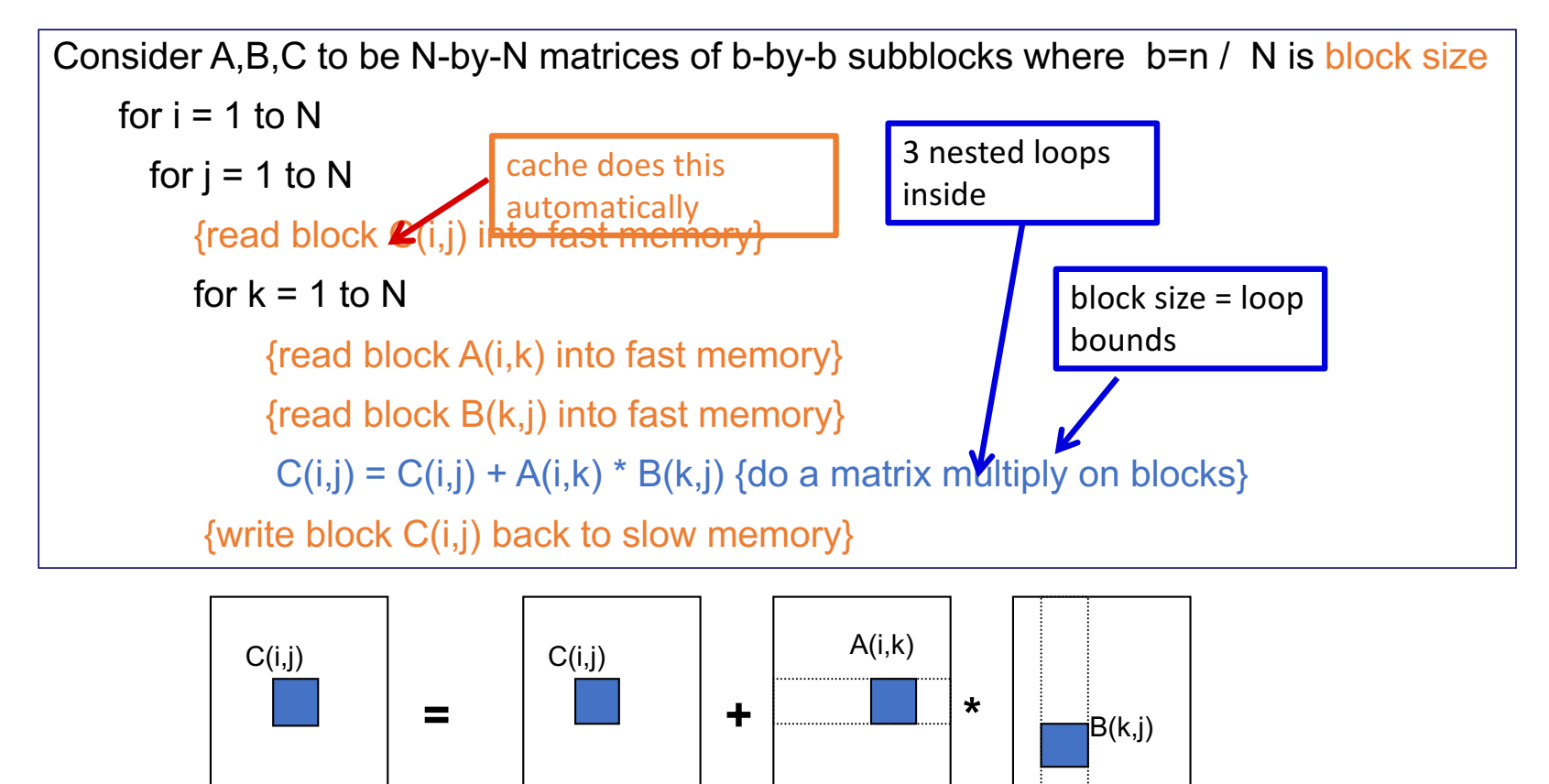

Tiling for registers (managed by you/compiler) or caches (hardware)

67

**Source: UC Berkeley, Jim Demmell, CS267** 

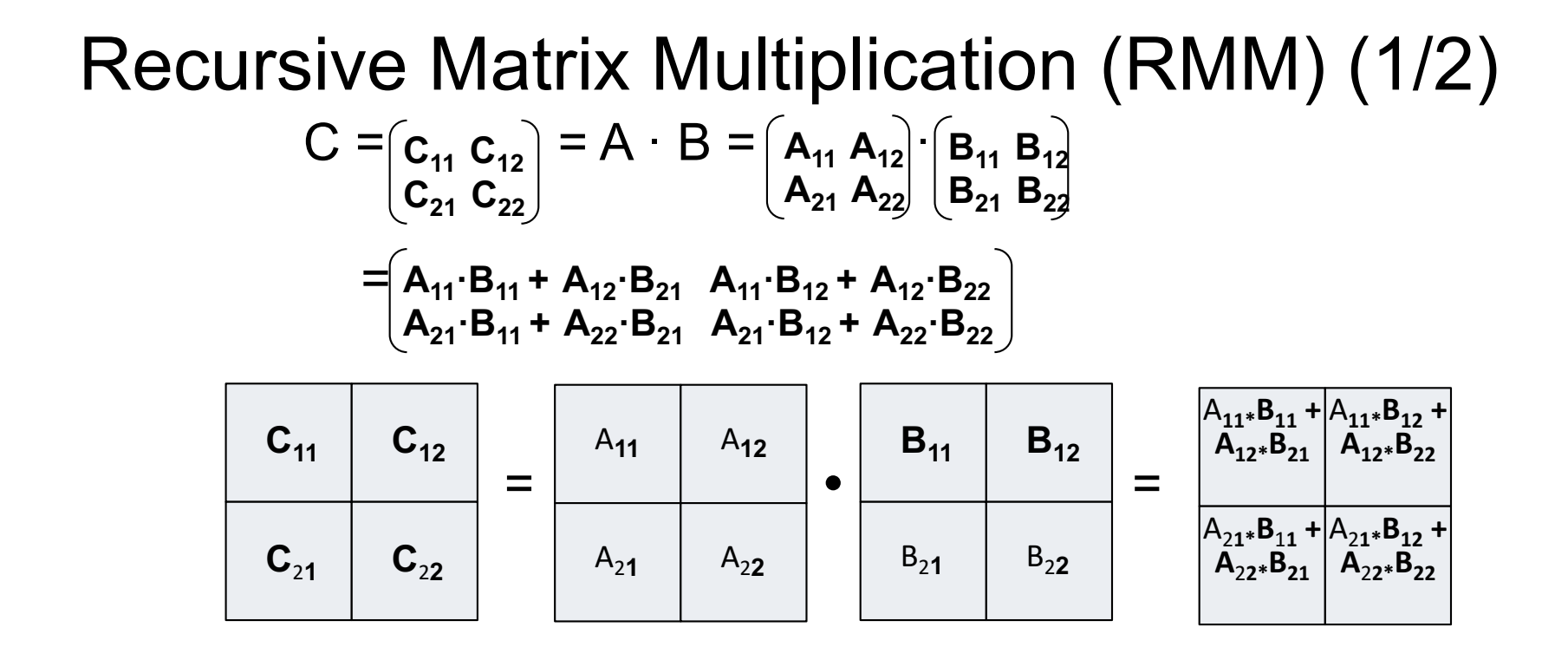

- True when each bock is a 1x1 or n/2 x n/2
- For simplicity: square matrices with  $n = 2^m$ 
	- Extends to general rectangular case

#### Recursive Matrix Multiplication (2/2)

```
func C = RMM (A, B, n)
   if n=1, C = A * B, else
      \{ C_{11} = RMM (A_{11}, B_{11}, n/2) + RMM (A_{12}, B_{21}, n/2) \}C_{12} = RMM (A<sub>11</sub>, B<sub>12</sub>, n/2) + RMM (A<sub>12</sub>, B<sub>22</sub>, n/2)
         C_{21} = RMM (A<sub>21</sub>, B<sub>11</sub>, n/2) + RMM (A<sub>22</sub>, B<sub>21</sub>, n/2)
         C_{22} = RMM (A<sub>21</sub>, B<sub>12</sub>, n/2) + RMM (A<sub>22</sub>, B<sub>22</sub>, n/2) }
   return
```

$$
A(n) = # arithmetic operations in RMM( . , . , n)
$$
  
= 8 · A(n/2) + 4(n/2)<sup>2</sup> if n > 1, else 1  
= 2n<sup>3</sup> ... same operations as usual, in different order

 $W(n) = #$  words moved between fast, slow memory by RMM( $..., n$ )  $= 8 \cdot W(n/2) + 4 \cdot 3(n/2)^2$  if  $3n^2 > M_{\text{fast}}$ , else  $3n^2$  $= O( n^3 / (M_{\text{fast}})^{1/2} + n^2 )$  ... same as blocked matmul Don't need to know  $M_{\text{fast}}$  for this to work!

**Source: UC Berkeley, Jim Demmell, CS267**